SECRETARIA DA **FAZENDA** www.sefaz.to.gov.bi

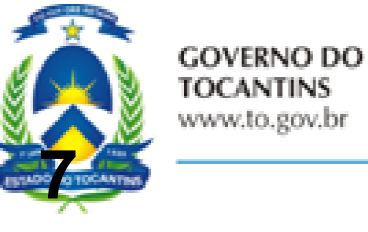

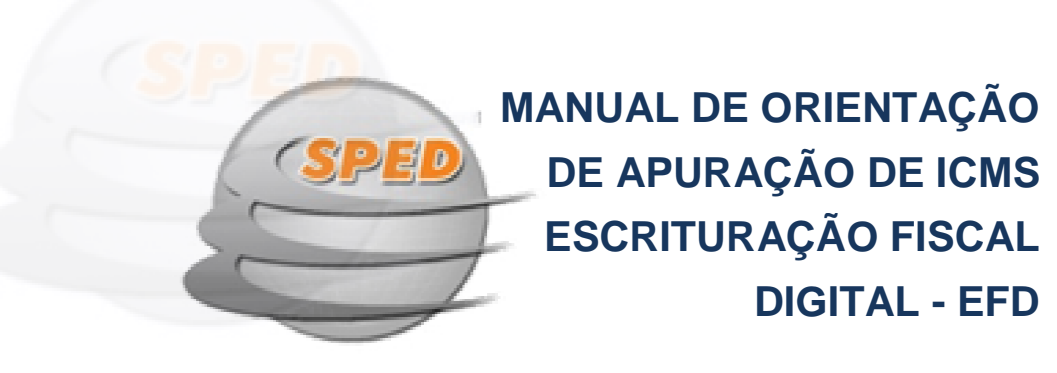

**GOVERNO DO ESTADO ESTADO DO TOCANTINS José Wilson Siqueira Campos SECRETARIA DA FAZENDA José Jamil Fernandes Martins SUPERINTENDÊNCIA DE GESTÃO TRIBUTÁRIA Paulo Augusto Bispo Augusto Bispo de Miranda DIRETORIA DE INFORMAÇÕES ECONÔMICO ECONÔMICO-FISCAIS João Herculano Júnior** 

> **Sônia Mara Silva Borges Elaboração Elena Peres Pimentel**

> > **Colaboração Maria do Carmo Silva**

**Gleib Adelino Lopes Rezende Coordenação** 

**MAIO/2012** 

# **SUMÁRIO**

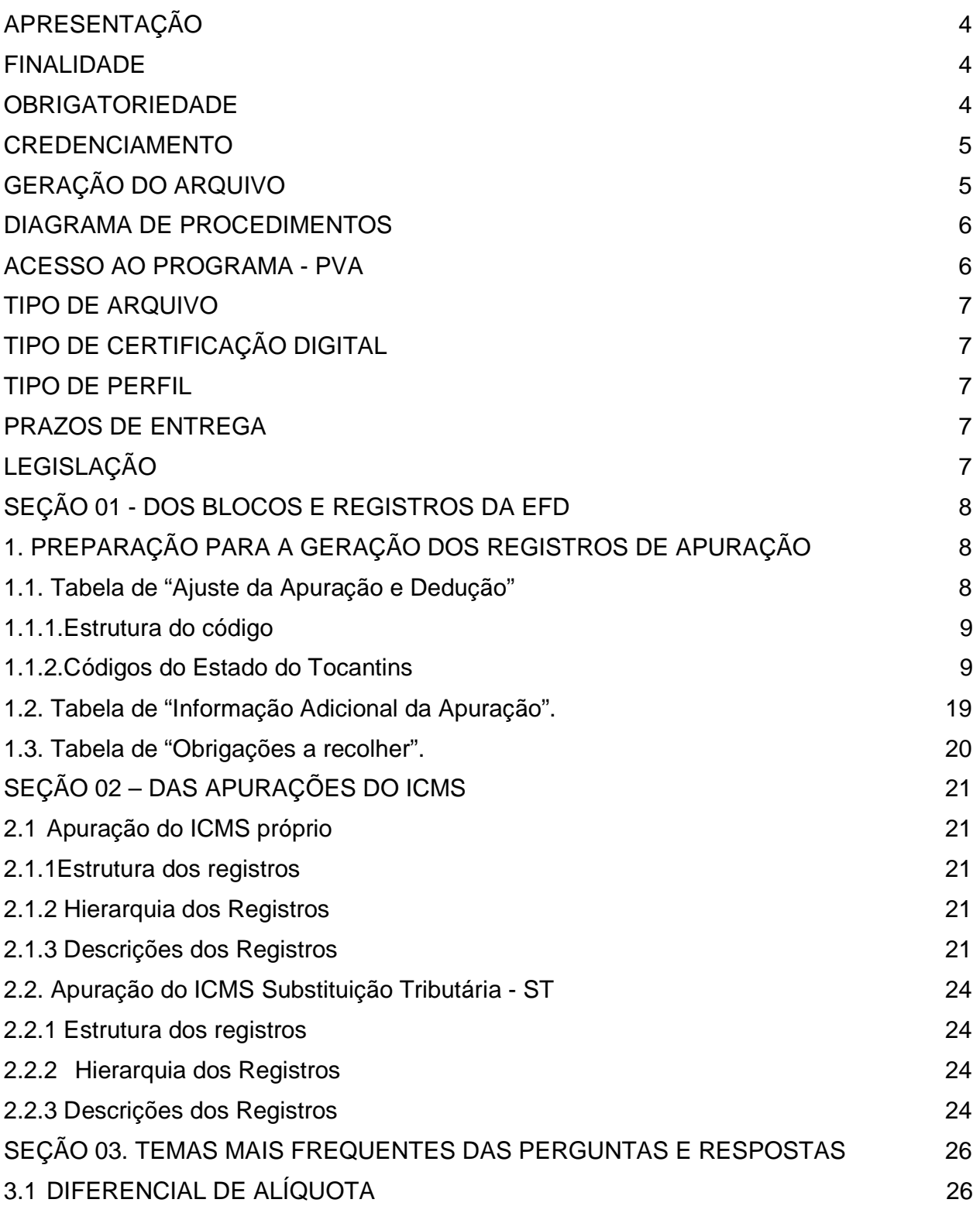

2

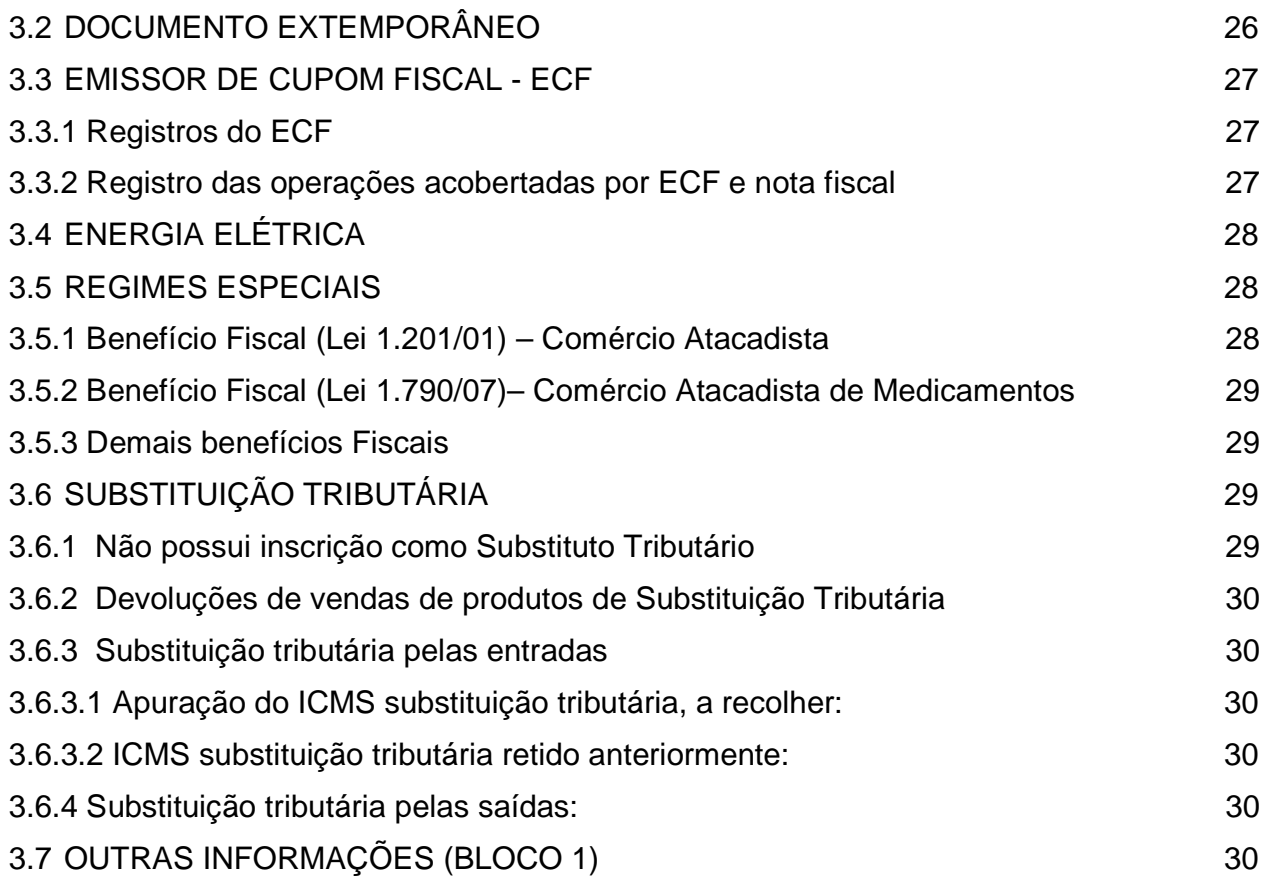

#### **APRESENTAÇÃO**

A Escrituração Fiscal Digital - EFD constitui-se em um arquivo único, de forma digital, com transmissão via Internet, do conjunto de registros dos documentos fiscais da escrituração e os respectivos demonstrativos de cada período de apuração dos impostos<br>(IPI e ICMS), referente às operações e/ou prestações praticadas pelo contribuinte, bem<br>como de outras informações de interesse econômico (IPI e ICMS), referente às operações e/ou prestações praticadas pelo contribuinte, bem como de outras informações de interesse econômico-fiscais de forma padronizada.

Este Manual visa orientar a geração deste arquivo digital pelo contribuinte do ICMS Este Manual visa orientar a geração deste arquivo digital pelo contribuinte do ICMS<br>do Estado do Tocantins referente aos dados concernentes à EFD, quanto à apresentação dos registros e conteúdo de alguns campos específicos dentro d da estrutura do arquivo na forma do Ato COTEPE/ICMS Nº 09, de 18 de abril de 2008 e suas atualizações atualizações.

Este documento não pretende contemplar todas as orientações técnicas sobre a Este documento não pretende contemplar todas as orientações técnicas sobre a<br>elaboração do arquivo digital, que se encontra no Manual de Orientação anexo ao Ato COTEPE/ICMS nº 38 de 2009, sendo suplementadas pela legislação estadual.

#### **FINALIDADE**

A EFD substitui a escrituração e impressão dos seguintes livros de registro de: entradas; saídas; inventário; inventário; apuração do ICMS e o Documento de Controle de Crédito de ICMS do Ativo Permanente- CIAP.

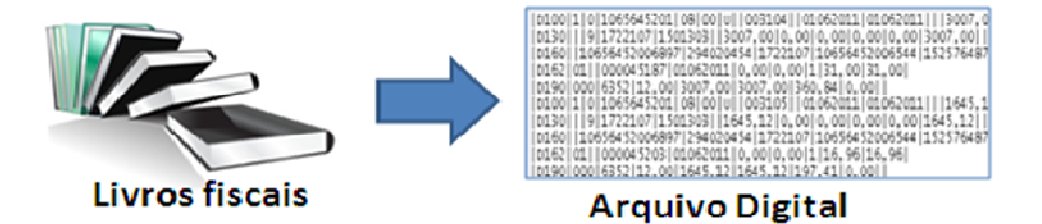

O contribuinte deve gerar e manter uma EFD para cada estabelecimento, devendo esta conter todas as informações referentes aos períodos de apuração do(s) imposto(s), devendo ainda manter todos os documentos fiscais que deram origem à escrituração, na forma e prazos estabelecidos para a guarda de documentos fiscais na legislação tributária, observados os requisitos de autenticidade e segurança nela previstos. tribuinte deve gerar e manter uma EFD para cada estabelecimento, devendo<br>odas as informações referentes aos períodos de apuração do(s) imposto(s),<br>da manter todos os documentos fiscais que deram origem à escrituração, na<br>a

De modo geral o contribuinte está obrigado a prestar a totalidade das informações exigidas para a composição e geração do arquivo. A omissão de informações poderá acarretar penalidades, conforme Lei 1287/2001, e a obrigatoriedade de reapresentação do arquivo integral, de acordo com as regras estabelecidas pela Administração Tributária.

#### **OBRIGATORIEDADE**

A EFD é de uso obrigatório no Tocantins, desde 1º de janeiro de 2011, para todos os contribuintes do ICMS, exceto os que estiverem enquadrados no Regime Especial Unificado de Arrecadação de Tributos e Contribuições devidos pelas Microempresas e Empresas de Pequeno Porte – Simples Nacional, de que trata a Lei Complementar 123, de 14 de dezembro de 2006, e que recolha o ICMS na forma deste regime (art. 384-E do Anexo único do Decreto 2912/2006). Nos exercícios anteriores a obrigatoriedade da apresentação da EFD restringia-se aos contribuintes especificados na Portaria/SEFAZ nº 2.196/2008 e 1.806/2009, respectivamente.

As empresas do Simples Nacional, para efeito de ICMS, tornam-se obrigadas a apresentar a Escrituração Fiscal Digital – EFD, a partir do período em que houver a sua exclusão nos termos definidos pela Lei complementar 123/06.

Os estabelecimentos obrigados a EFD, que vierem a efetuar o recolhimento simplificado na conformidade da Lei Complementar nº 123/06, continuarão na obrigatoriedade da entrega dos arquivos referente à EFD, devendo entregá-los de forma simplificada, contendo obrigatoriamente os registros pertencentes aos blocos 0, C, D, E, H e 1, se houver informação a ser apresentada. Assim, os registros dos blocos C e D, referente aos documentos fiscais relativos a mercadorias e serviços, respectivamente, deverão ser apresentados apenas referente às entradas; os registros do bloco E, referente à apuração do ICMS e do IPI deverão ser apresentados com valores zerados no ICMS próprio; enquanto que os registros do bloco H, referente ao registro de inventário, deverão ser apresentados conforme prazo estabelecido em legislação.

Os estabelecimentos de produtores agropecuários, pessoa física, que fizerem opção pela escrituração, com o devido registro no livro de Registro de Utilização de Documentos Fiscais e Termos de Ocorrência – RUDFTO (art. 498-A do Anexo único do Decreto 2912/2006) se tornam obrigados a EFD.

## **CREDENCIAMENTO**

Os contribuintes devem se credenciar no site da Secretaria da Fazenda para se habilitar ao envio dos arquivos.

#### **GERAÇÃO DO ARQUIVO**

A SEFAZ não homologa software para a geração do arquivo da EFD sendo de inteira responsabilidade do contribuinte.

Uma vez gerado, o arquivo digital deve ser submetido a um programa validador-PVA, disponibilizado pela Receita Federal do Brasil e/ou Secretaria da Fazenda do Estado do Tocantins. Este programa verifica a consistência das informações prestadas no arquivo antes da assinatura e transmissão, entretanto, ainda que determinados registros e/ou campos não contenham regras específicas de validação de conteúdo ou de obrigatoriedade, esta ausência não dispensa, em nenhuma hipótese, a apresentação de dados existentes nos documentos e/ou de informação solicitada pela administração tributária.

### **DIAGRAMA DE PROCEDIMENTOS**

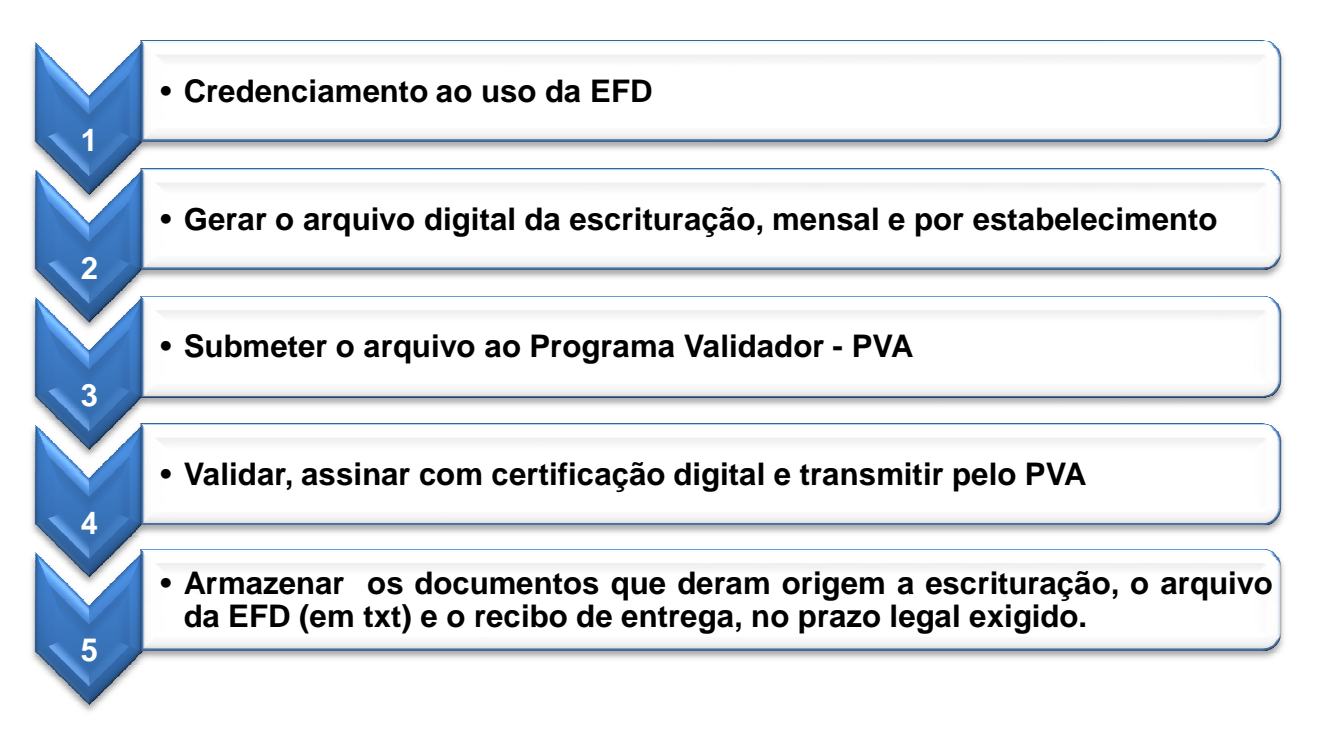

## **ACESSO AO PROGRAMA - PVA**

O acesso ao programa PVA – Programa de Validação e Assinatura da EFD dar-se-á por meio do Portal do SPED – Sistema Público de Escrituração Digital, acessando diretamente o endereço fiscal/download.htm. Sistema Público de Escrituração Digital, acessando<br>http://www1.receita.fazenda.gov.br/sistemas/sped-

Nesta página também se disponibiliza o programa de transmissão RECEITANET e o Guia Prático da EFD.

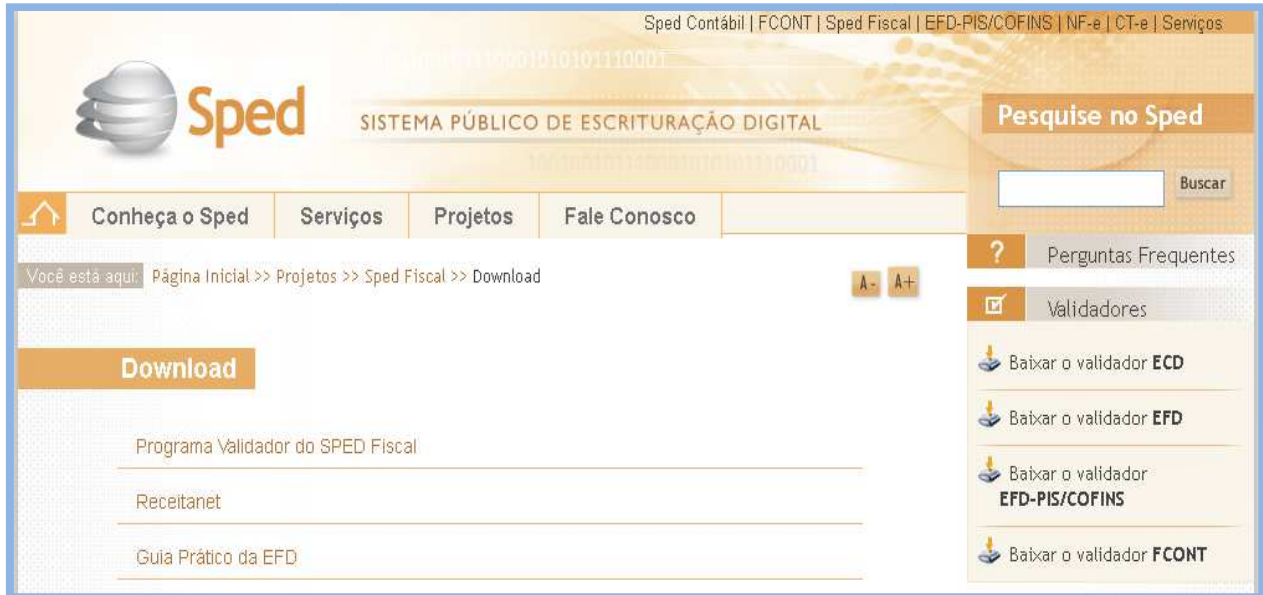

## **TIPO DE ARQUIVO**

O arquivo digital deve obedecer às especificações técnicas do leiaute da EFD definido no ATO COTEPE Nº 09/2008 e alterações, e pode ter como finalidade:

- remessa de arquivo original para o lançamento do primeiro e/ou único arquivo;
- remessa de arquivo substituto para o lançamento de retificações da escrituração (a qualquer tempo, salvo ato legal contrário e se não estiver sobre qualquer procedimento fiscal).

## **TIPO DE CERTIFICAÇÃO DIGITAL**

Podem ser utilizados para assinar a EFD, os certificados digitais do tipo A1 (fixo) e A3 (móvel).

O contribuinte poderá adotar as seguintes modalidades:

1. o e-PJ ou e-CNPJ que contenha a mesma base do CNPJ (8 primeiros caracteres) do estabelecimento;

2. o e-PF ou e-CPF do representante legal da empresa no cadastro CNPJ;

3. a pessoa jurídica ou a pessoa física com procuração eletrônica cadastrada no site da RFB. Neste caso, a procuração assina por um estabelecimento.

#### **TIPO DE PERFIL**

No Tocantins, os contribuintes obrigados à EFD devem emitir sua escrituração no **perfil "B",** exceto àqueles com CNAE pertencentes aos grupos 3511-5, 3512-3, 3513-1, 3514-0, 6110-8, 6120-5, 6130-2, 6141-8, 6142-6, 6143-4, 6190-6 em suas atividades, os quais devem emitir no perfil "A" (art. 384-E do Anexo Único do Decreto nº 2.912/2006).

## **PRAZOS DE ENTREGA**

 O arquivo digital da EFD deve ser enviado até o nono dia útil do mês subsequente ao mês da apuração do ICMS (Portaria SEFAZ nº 1.415/2009).

# **LEGISLAÇÃO**

A legislação geral aplicável à EFD encontra-se no endereço http://www1.receita.fazenda.gov.br/sistemas/sped-fiscal/legislacao.htm.

 A legislação específica do Estado do Tocantins pode ser consultada no menu Legislação no site da Secretaria de Fazenda (Código Tributário Estadual, instituído pela Lei 1287/2001 e Regulamento de ICMS aprovado pelo Decreto 2.912/06).

As penalidades relativas à EFD estão disciplinadas na Lei 1287/2001 alterada pela Lei 2.549 de 22/12/2011.

As portarias que normatizam a EFD no Tocantins podem ser acessadas no portal da SEFAZ, no seguinte endereço: http://www.sefaz.to.gov.br/sped/sped-estadual.php.

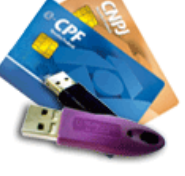

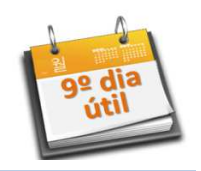

## **SEÇÃO 01 - DOS BLOCOS E REGISTROS DA EFD**

**BLOCOS:** o arquivo digital é constituído de blocos, cada qual com um registro de abertura, vários registros de dados e um registro de encerramento, referindo-se cada um deles a um agrupamento de documentos ou informações econômico-fiscais; sendo obrigatória a apresentação de todos os blocos, na sequência, conforme Tabela de Blocos abaixo.

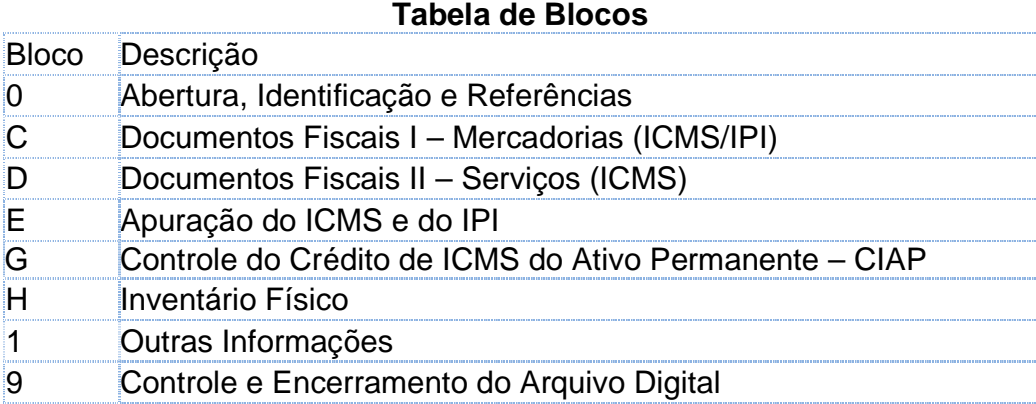

**REGISTROS**: os registros são compostos de campos que devem ser estruturados de forma hierárquica, sequencial e ascendente, conforme Ato COTEPE/ICMS nº 09, de 18 de abril de 2008 e alterações.

## **1. PREPARAÇÃO PARA A GERAÇÃO DOS REGISTROS DE APURAÇÃO**

 Este manual restringe-se a preparação dos registros para apuração do ICMS constante do Bloco E, portanto, somente poderá ser realizado após a efetivação dos registros de identificação das entradas e das saídas (Blocos 0, C e D).

No momento da apuração do ICMS deve-se preparar o lançamento dos Ajustes constantes das tabelas de códigos, conforme abaixo:

- 1.1. Tabela de Ajuste da Apuração e Dedução;
- 1.2. Tabela de Informação Adicional da Apuração;
- 1.3. Tabela de Obrigações a Recolher.

#### **1.1. Tabela de "Ajuste da Apuração e Dedução"**

No Tocantins as tabelas de códigos de ajustes e de informações adicionais da apuração a serem informados na EFD, foram instituídas pela Portaria SEFAZ nº 884/2010, alterada pela Portaria SEFAZ nº 1.560/2010.

Os códigos destas tabelas são utilizados no registro E111 da Apuração ICMS próprio e/ou no registro E220 da Apuração do ICMS Substituição Tributária - ST.

# **1.1.1. Estrutura do código**

Os códigos possuem sua estrutura formatada em 8 posições - AABCDDDD.

- AA = 'TO' unidade da federação criadora do código;
- B = '0' (Apuração do ICMS) ou '1' (Apuração do ICMS ST);

 $C = '0'$  ou '1' ou '2' ou '3' ou '4' ou '5';

- 0 Outros débitos;
- 1 Estorno de créditos;
- 2 Outros créditos;
- 3 Estorno de débitos;
- 4 Deduções do imposto apurado;
- 5 Débitos especiais;
- DDDD = Código da ocorrência.

## **1.1.2. Códigos do Estado do Tocantins**

## **OUTROS DÉBITOS: 4º caractere "0"**

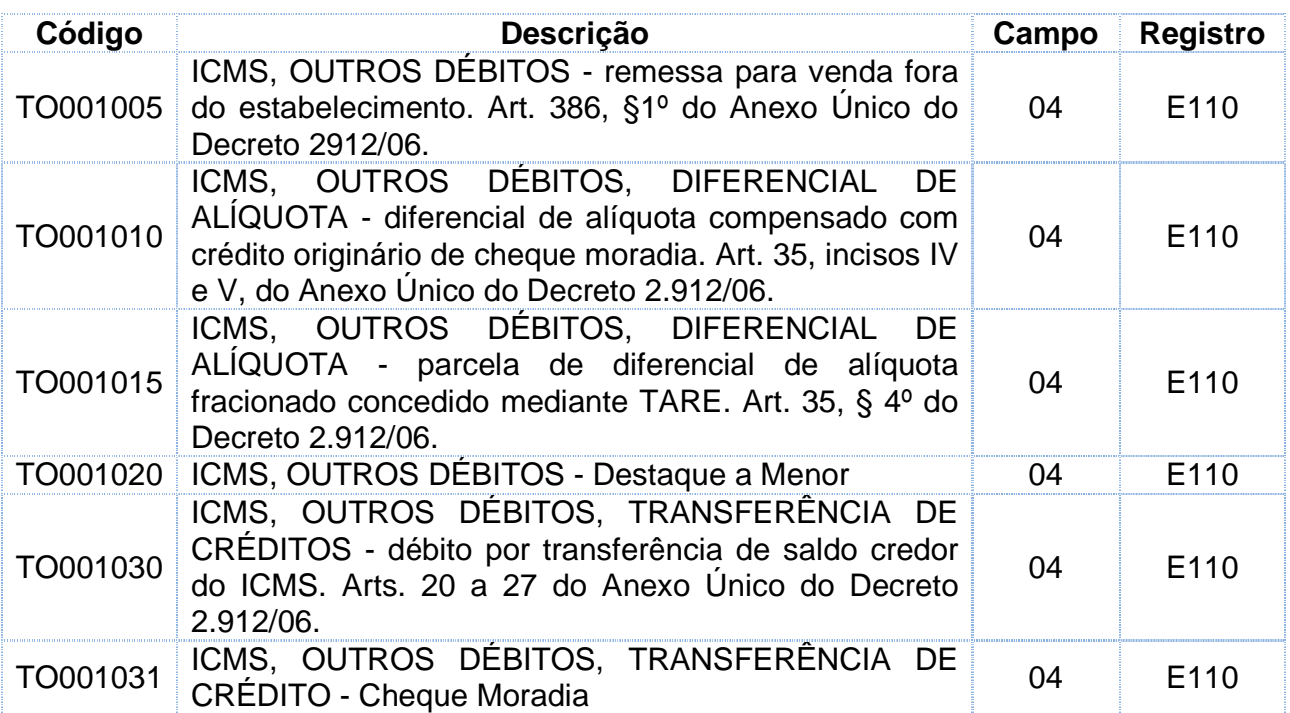

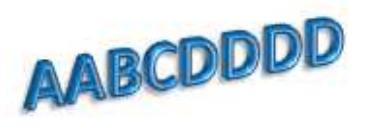

# **ESTORNO DE CRÉDITO: 4º caractere "1"**

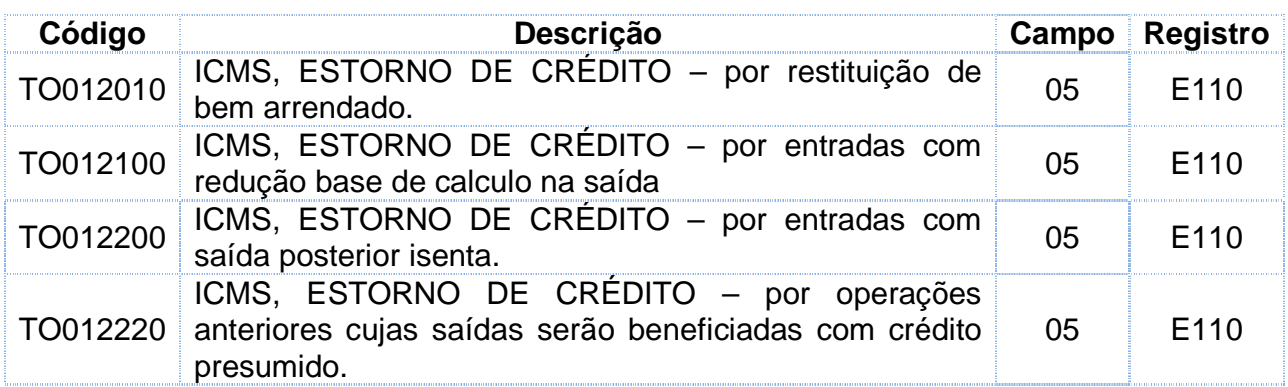

# **OUTROS CRÉDITOS: 4º caractere "2"**

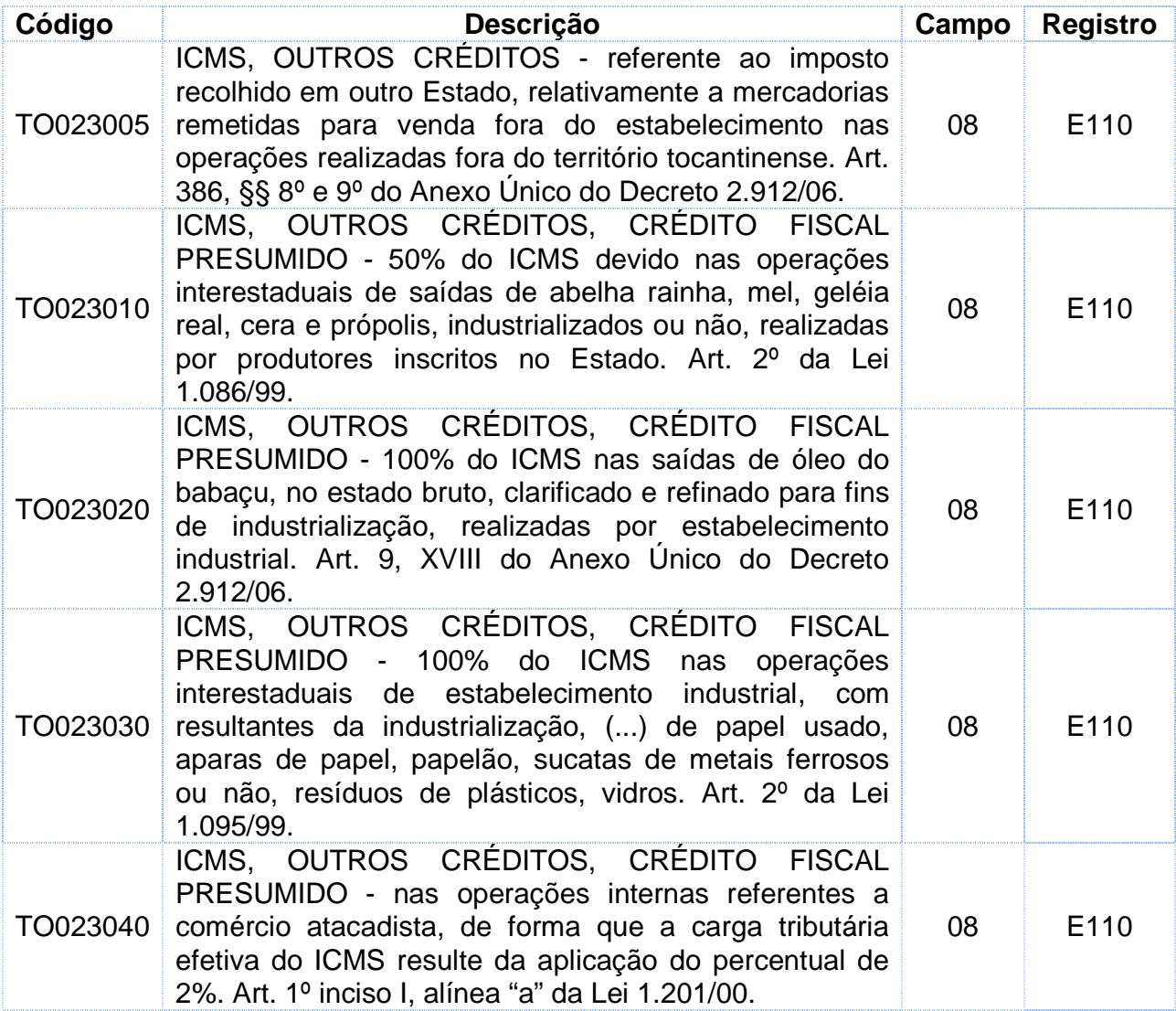

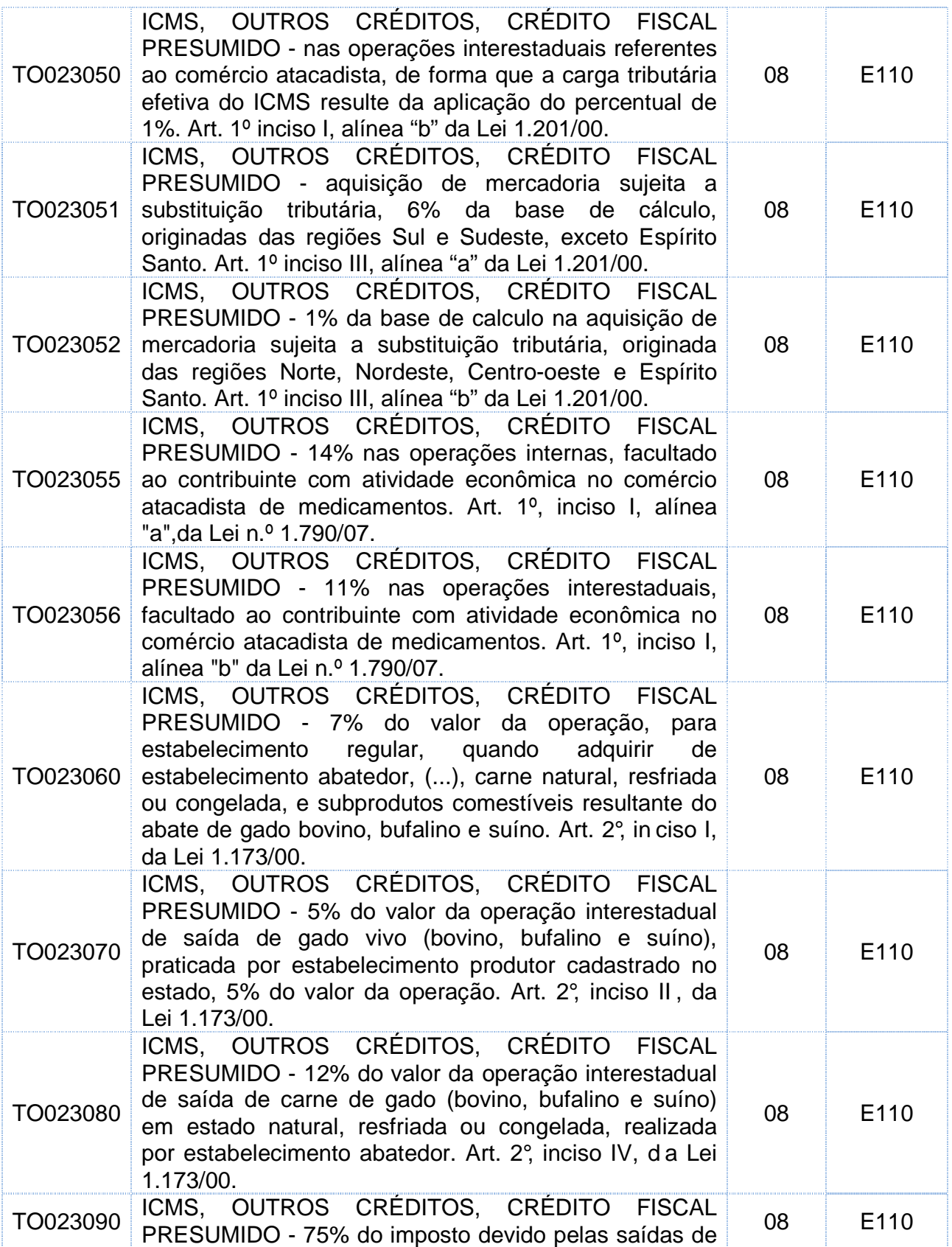

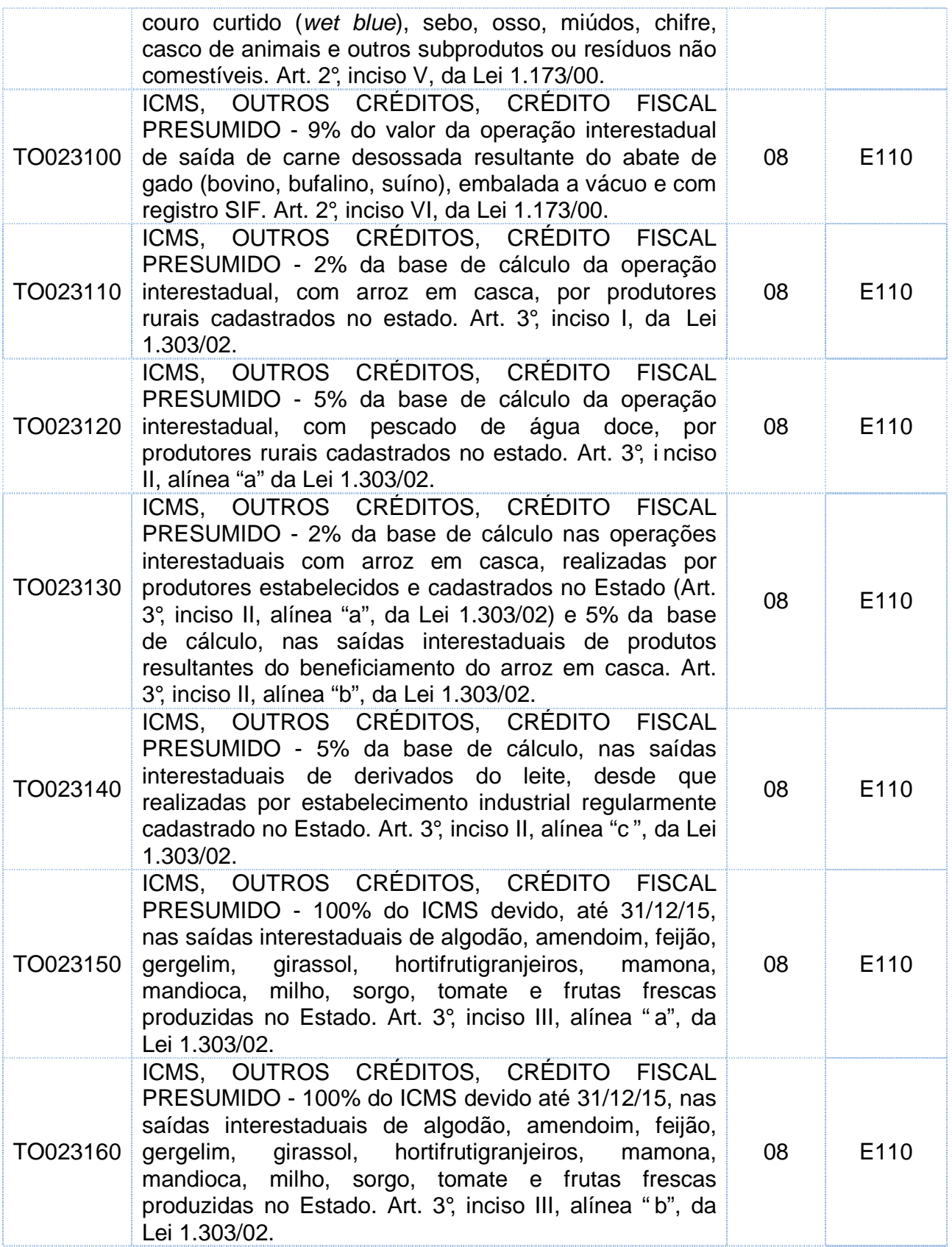

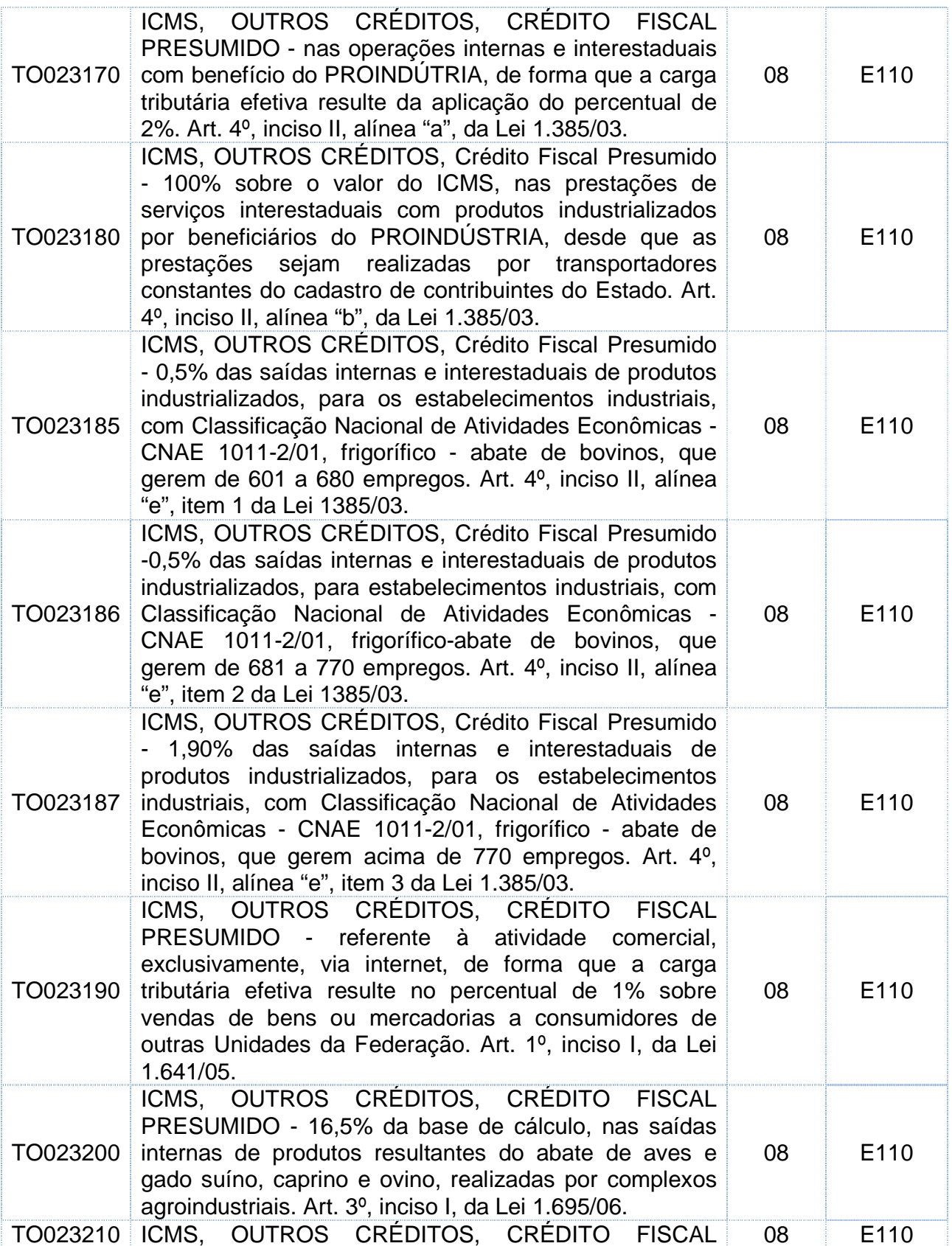

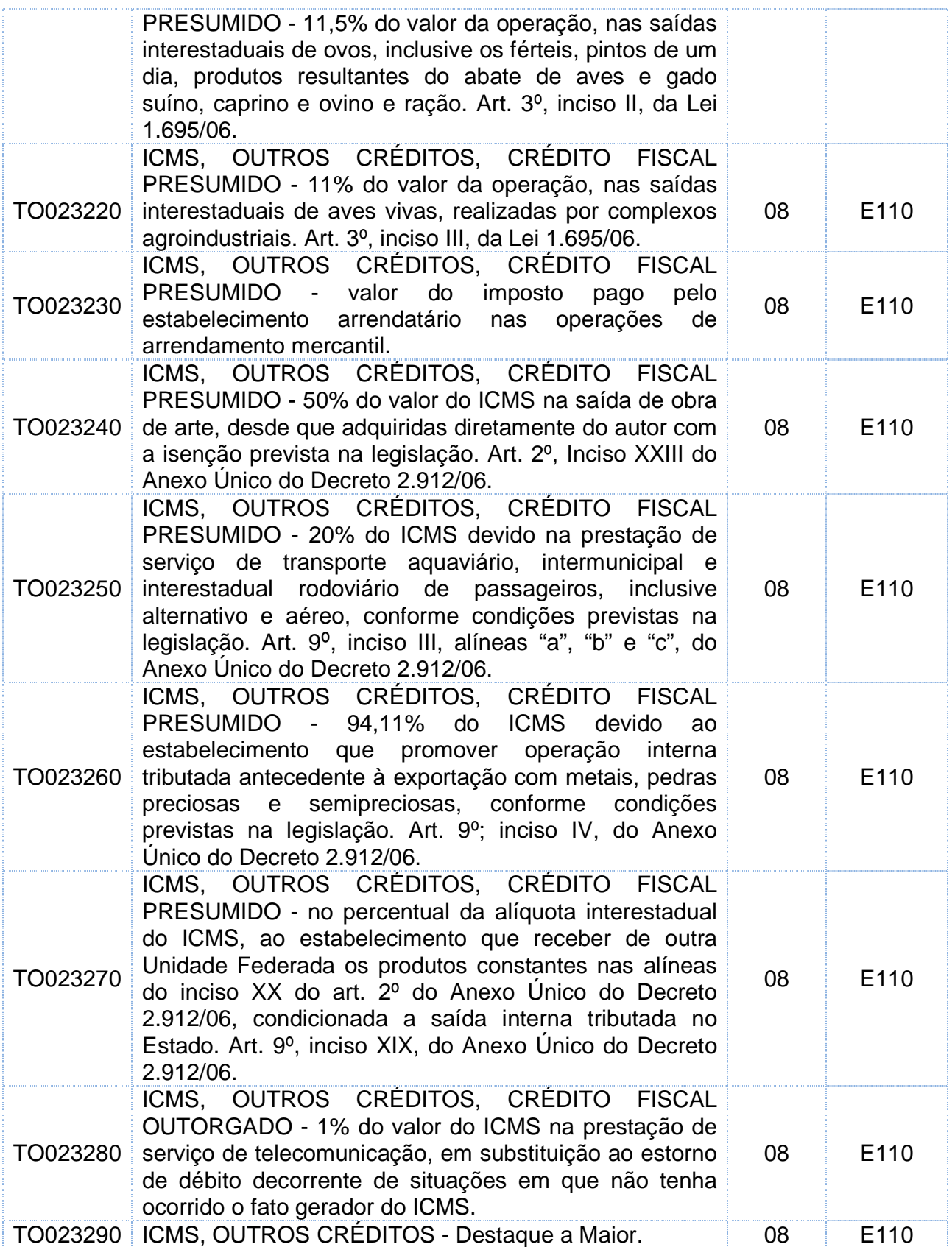

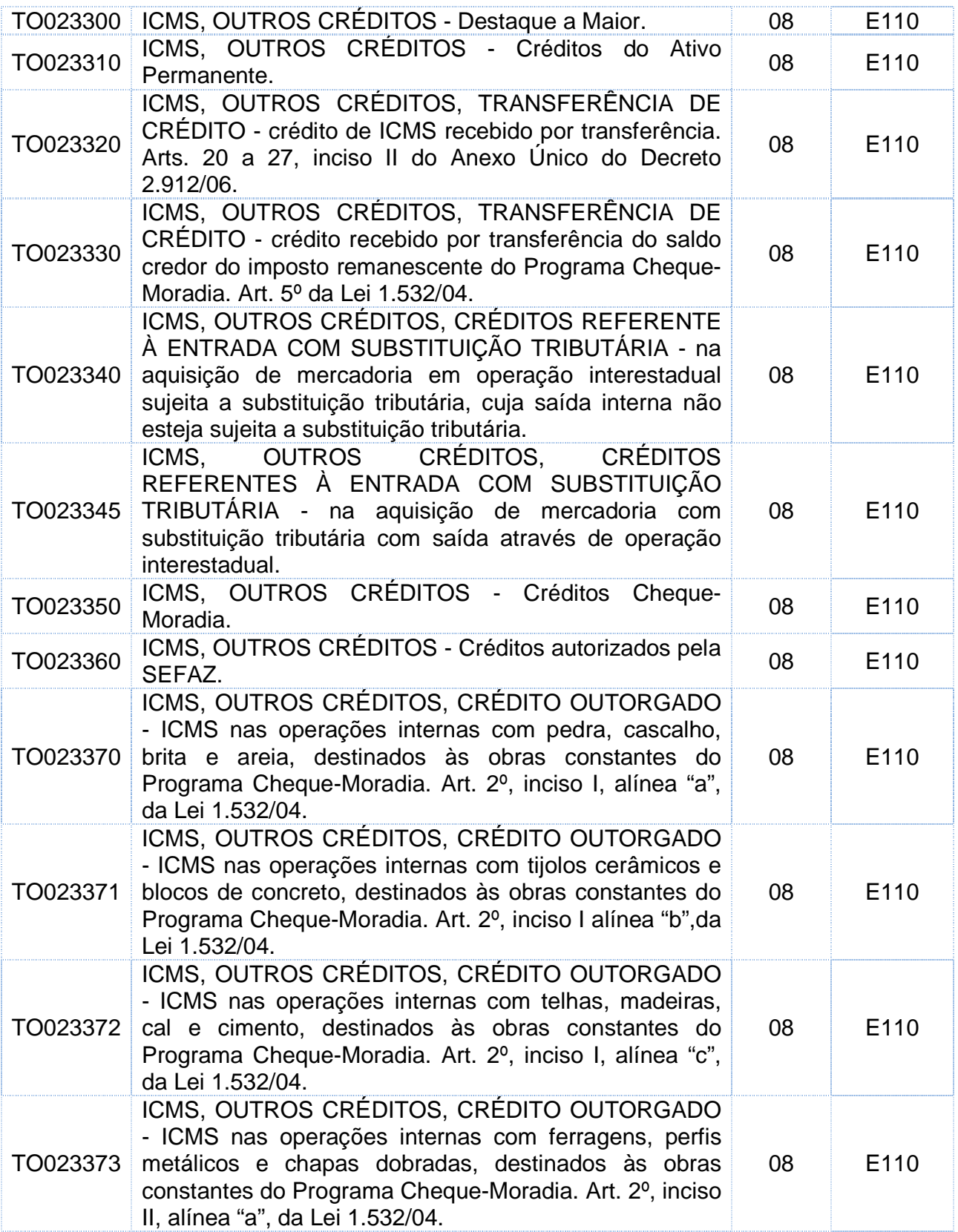

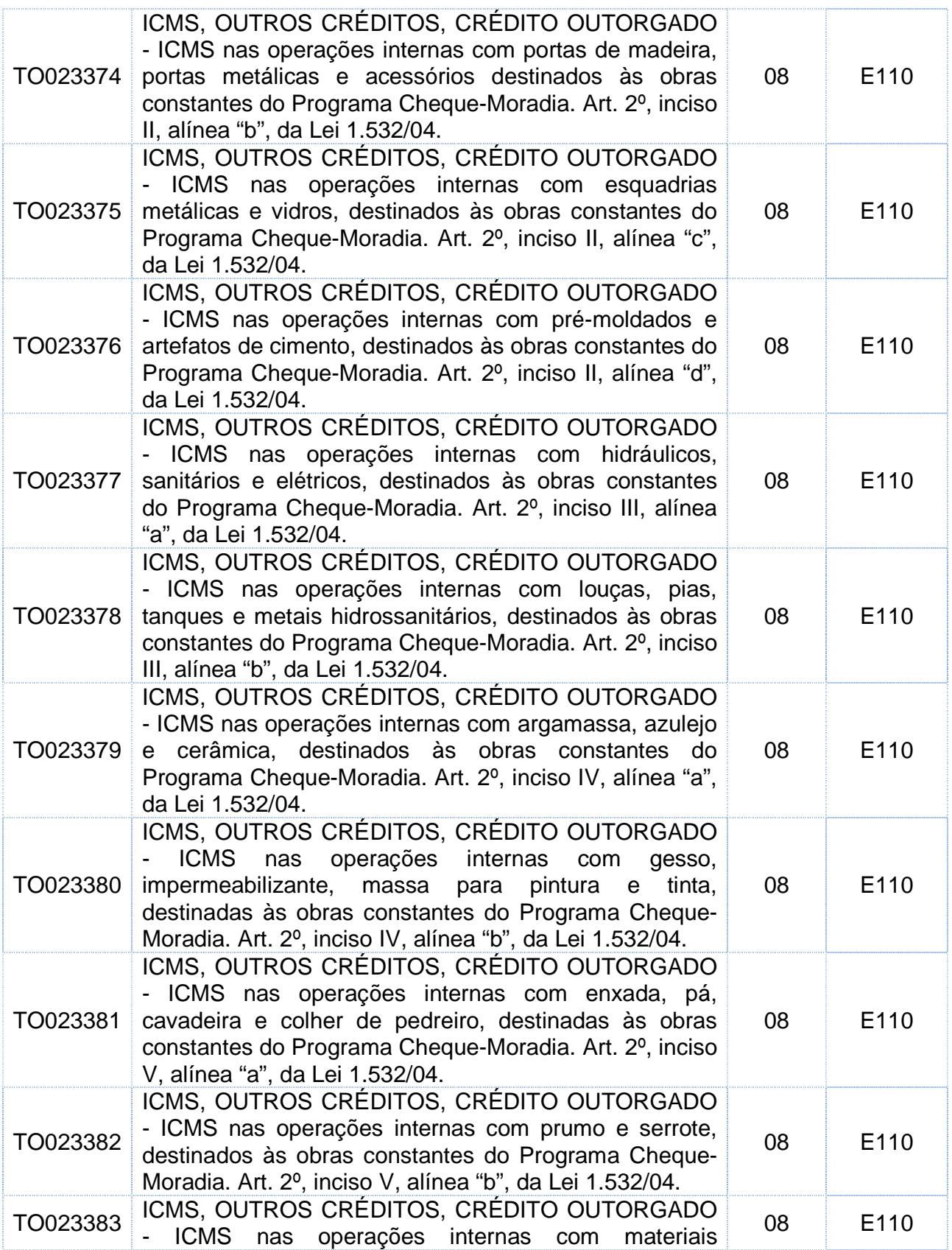

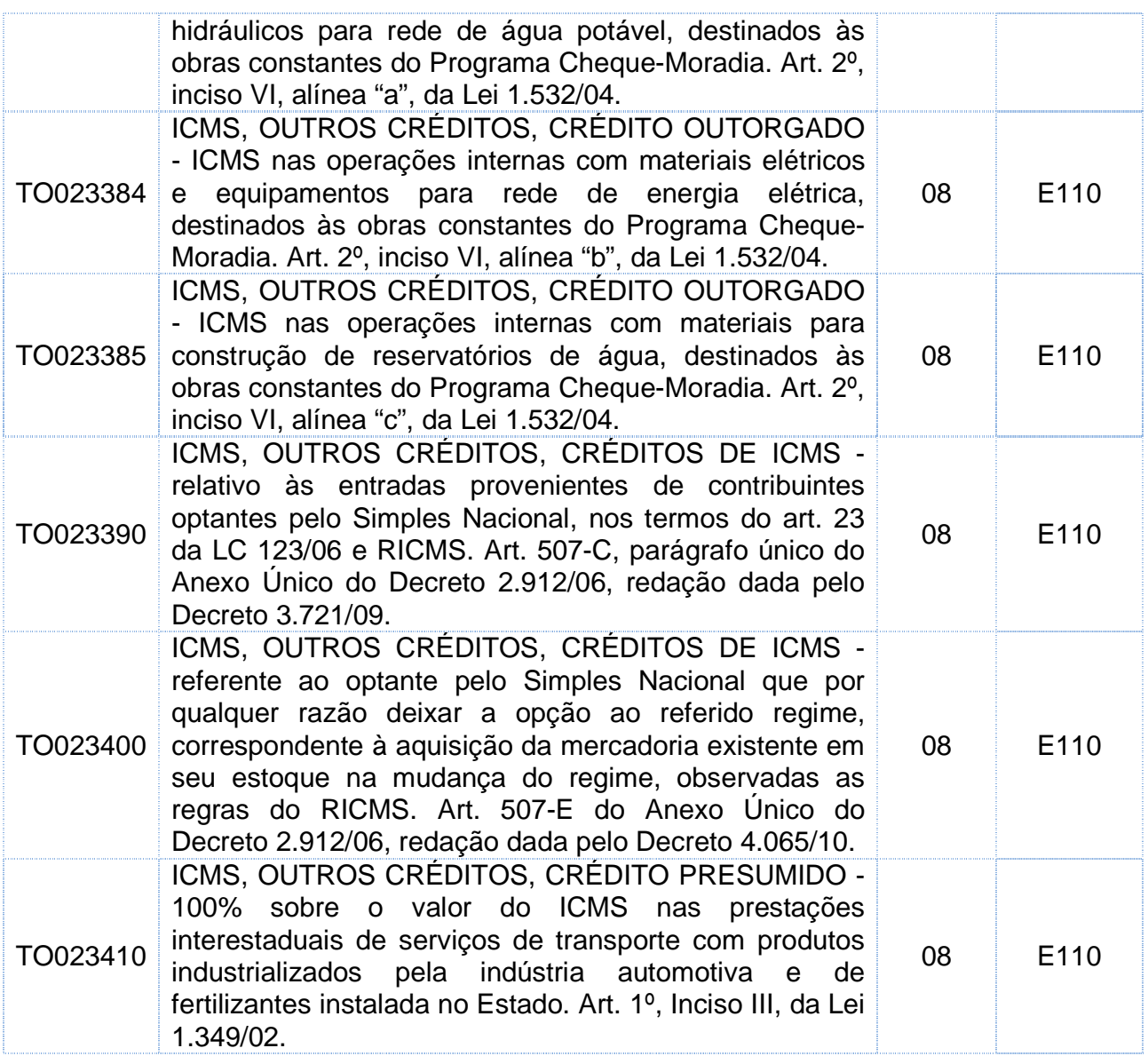

# **Estorno de débitos: 4º caractere "3"**

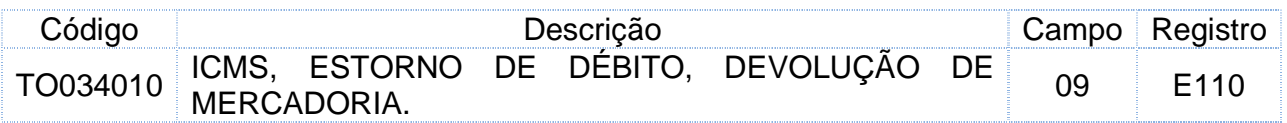

# **Deduções do imposto apurado: 4º caractere "4"**

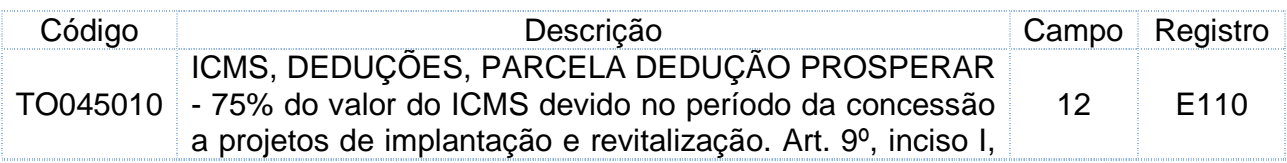

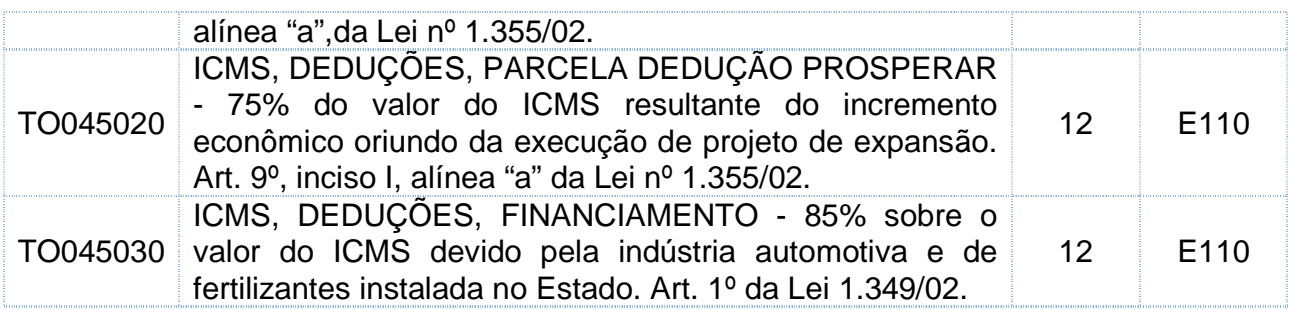

# **Débitos Especiais (4º caractere "5")**

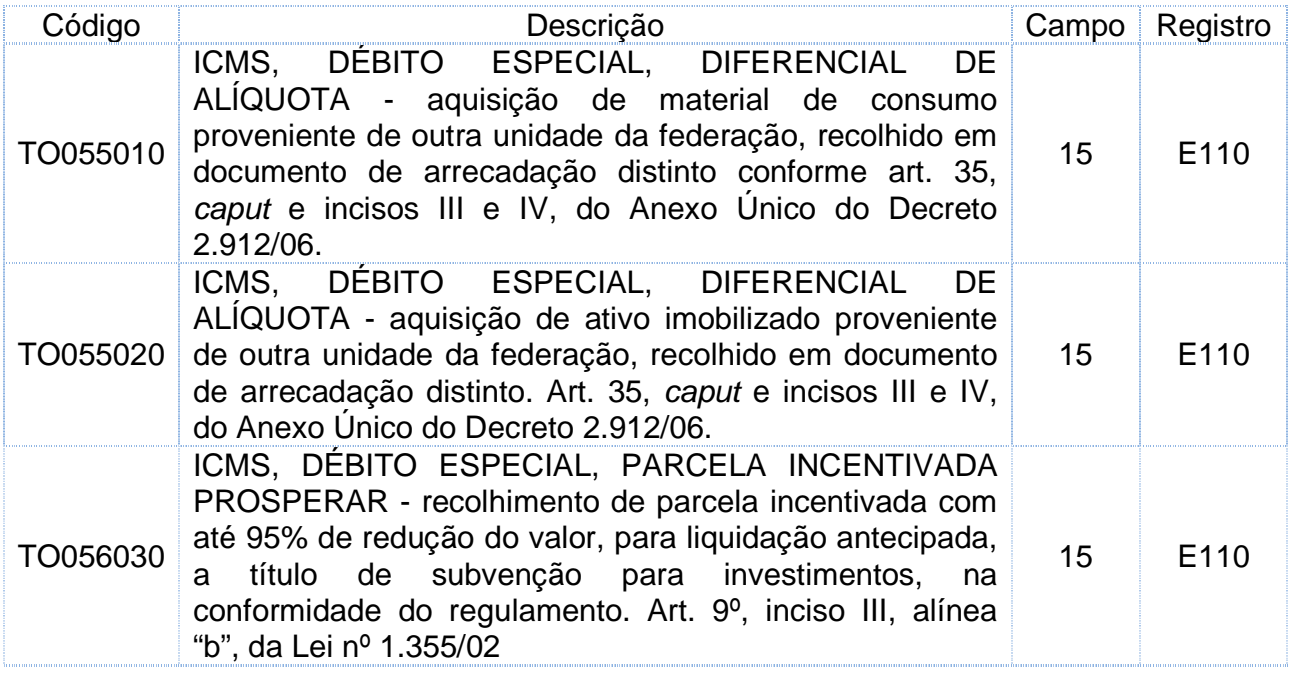

## **Genéricos (0).**

Os códigos terminados em **0000** são genéricos. Devem ser utilizados quando não houver um código específico para a ocorrência (em apuração normal – por débito e crédito). Nesse caso, deverá informar, obrigatoriamente, o campo descrição complementar do ajuste para descrever o motivo do ajuste.

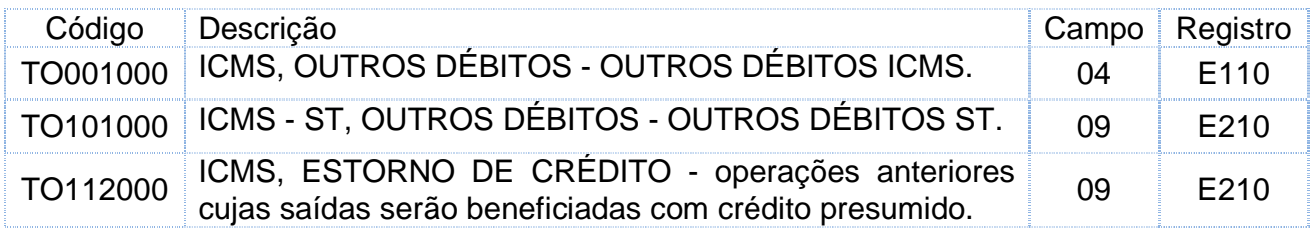

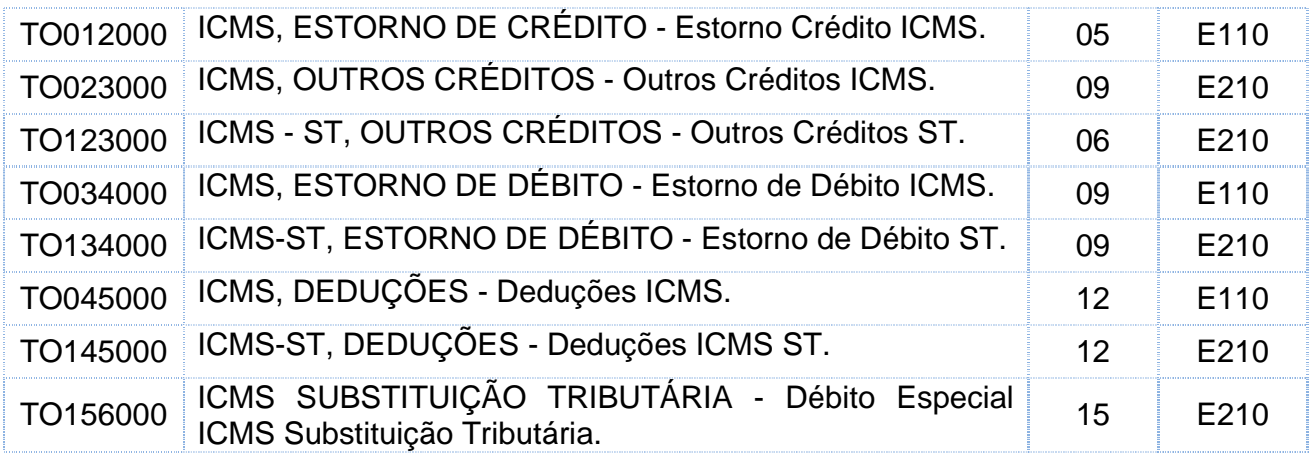

# **1.2. Tabela de "Informação Adicional da Apuração".**

No Tocantins, a tabela 5.2 foi instituída pela Portaria SEFAZ Nº 1.560/2010, cujos valores não influenciam na Apuração do ICMS próprio.

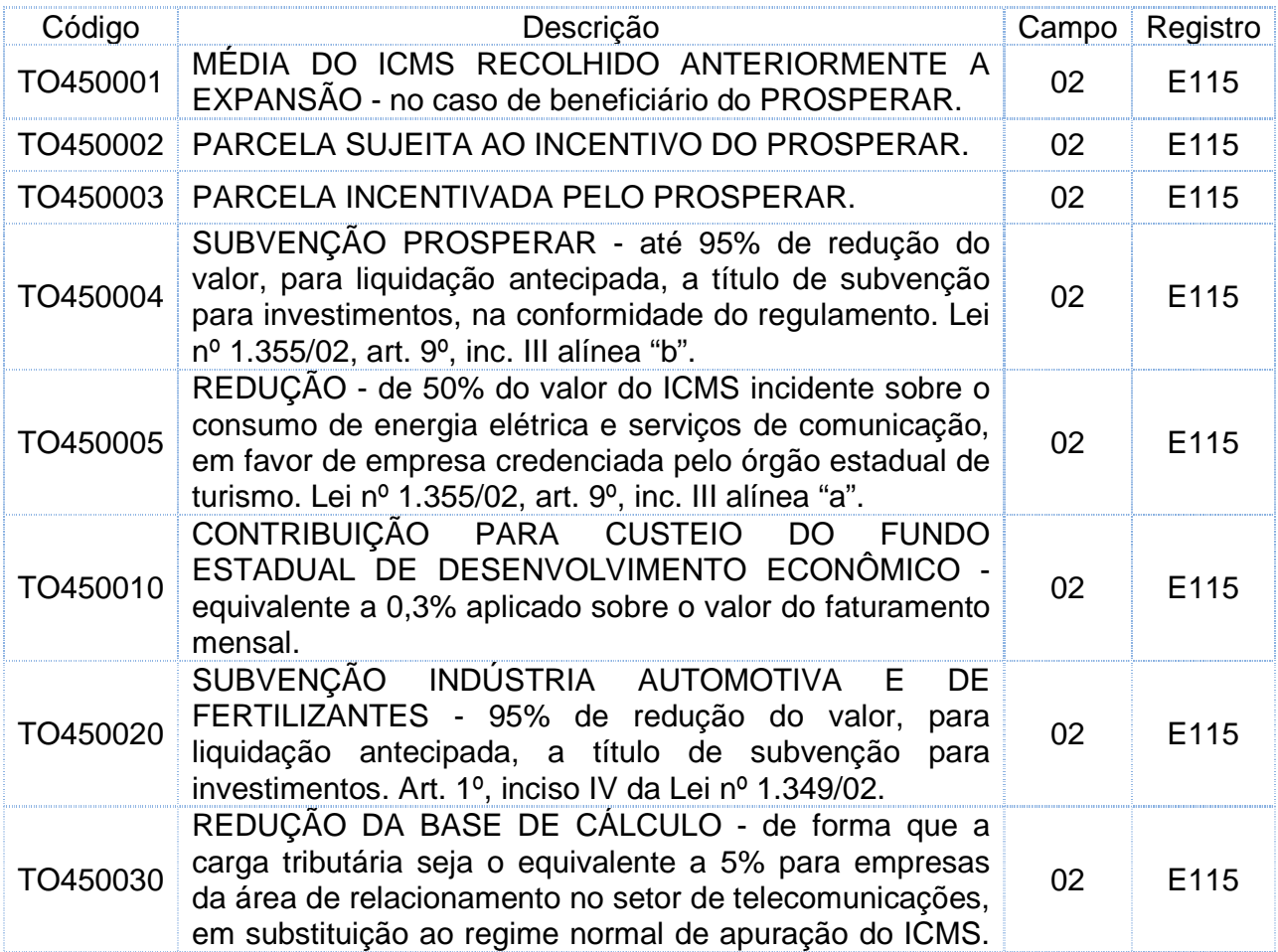

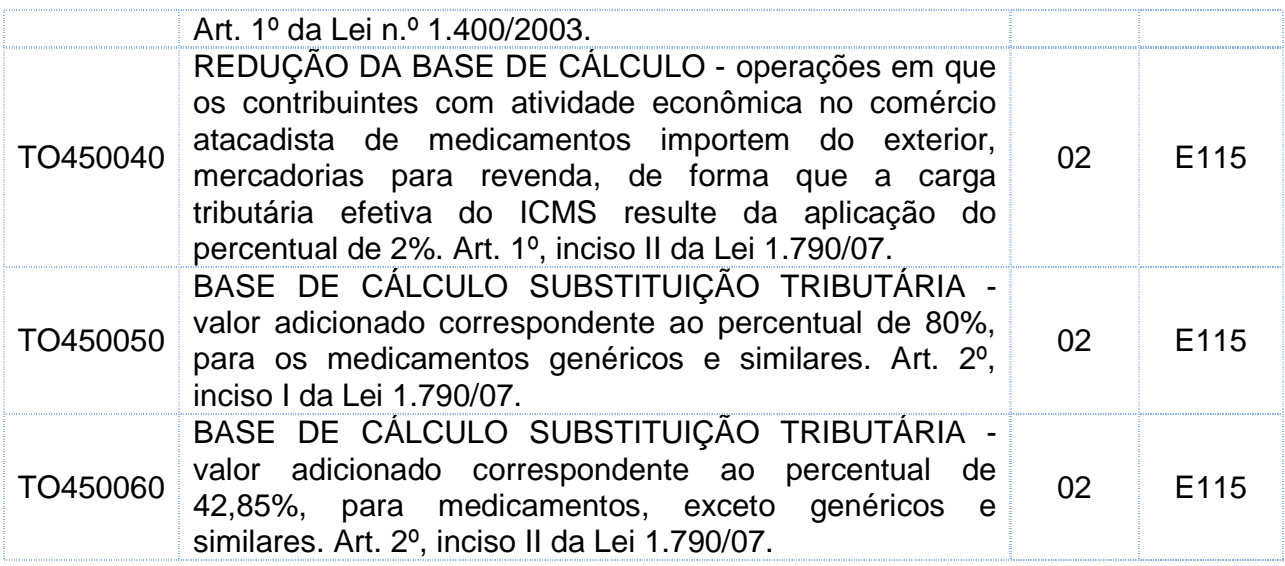

# **1.3. Tabela de "Obrigações a recolher".**

A Tabela de "Obrigações a recolher" está definida no Ato COTEPE/ICMS Nº 11/07, conforme abaixo:

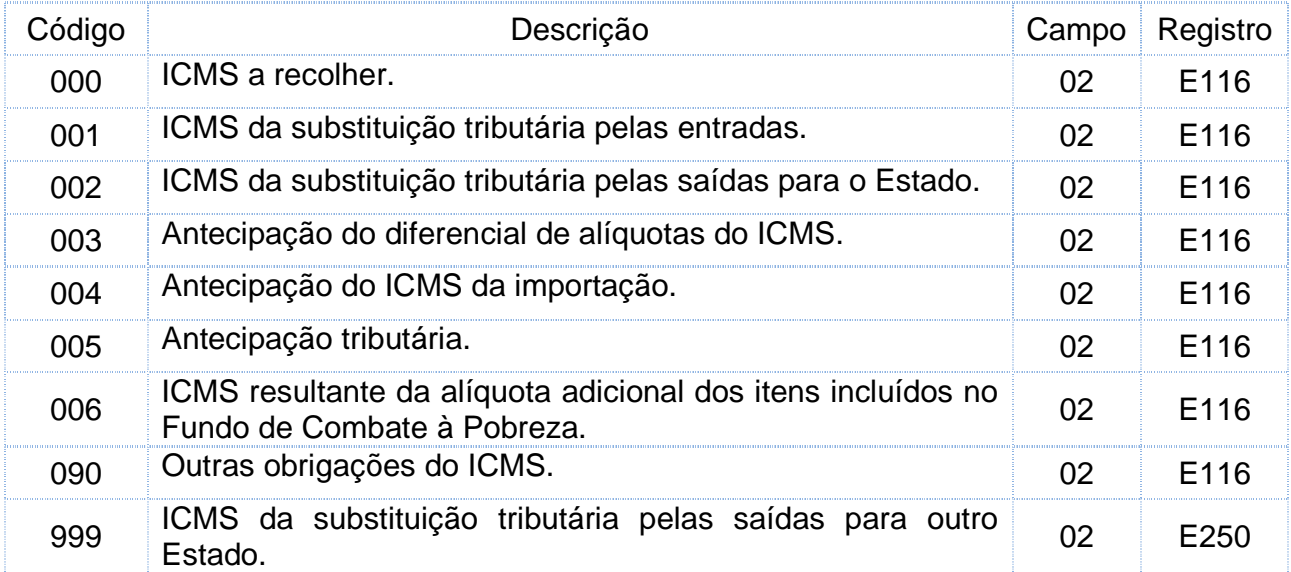

Para efeito de emissão de documentos de arrecadação, os códigos que serão utilizados estão dispostos na Tabela de Código da Receita (Portaria SEFAZ 1.730 de 17/12/2002).

# **SEÇÃO 02 – DAS APURAÇÕES DO ICMS**

Nesta seção apresentar-se-ão as apurações do ICMS próprio e do ICMS/ST

## **2.1 Apuração do ICMS próprio**

## **2.1.1Estrutura dos registros**

**E100** Período da Apuração do ICMS

**E110** Apuração do ICMS – Operações Próprias.

**E111** Ajuste/Benefício/Incentivo da Apuração do ICMS.

**E112** Informações Adicionais dos Ajustes da Apuração do ICMS.

**E113** Informações Adicionais dos Ajustes da Apuração do ICMS – Identificação dos documentos fiscais.

**E115** Informações Adicionais da Apuração do ICMS – Valores Declaratórios.

**E116** Obrigações do ICMS a Recolher – Obrigações Próprias.

## **2.1.2 Hierarquia dos Registros**

Uma vez gerado um registro "pai" observar a obrigatoriedade de preenchimento dos registros filhos.

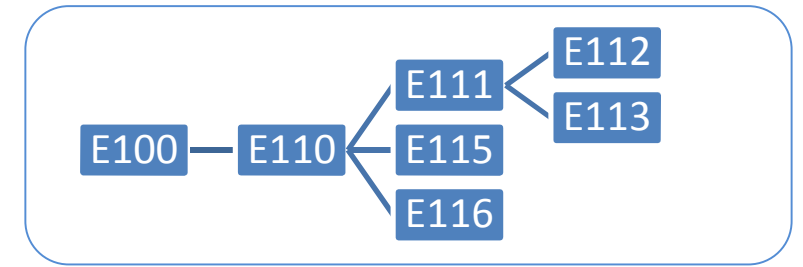

## **2.1.3 Descrições dos Registros**

**E100** Período da Apuração do ICMS: a apuração é mensal, compreendendo do 1º ao último dia do mês de referência, sem sobreposição ou omissão de datas ou períodos.

**E110** Valores relativos à apuração de ICMS referente às operações próprias: caso não haja movimento no período da apuração, este deve ser apresentado zerado.

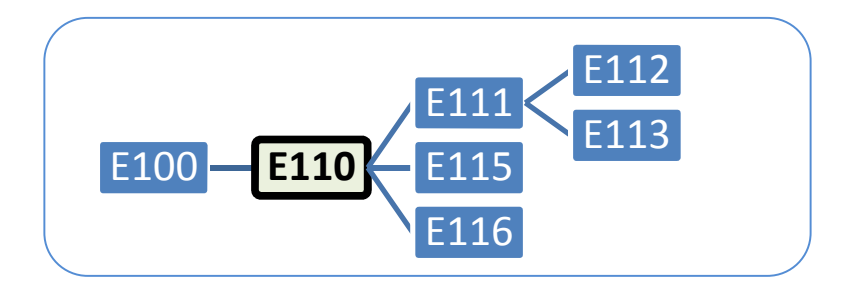

# **TABELA DE DESCRIÇÃO DO REGISTRO E110**

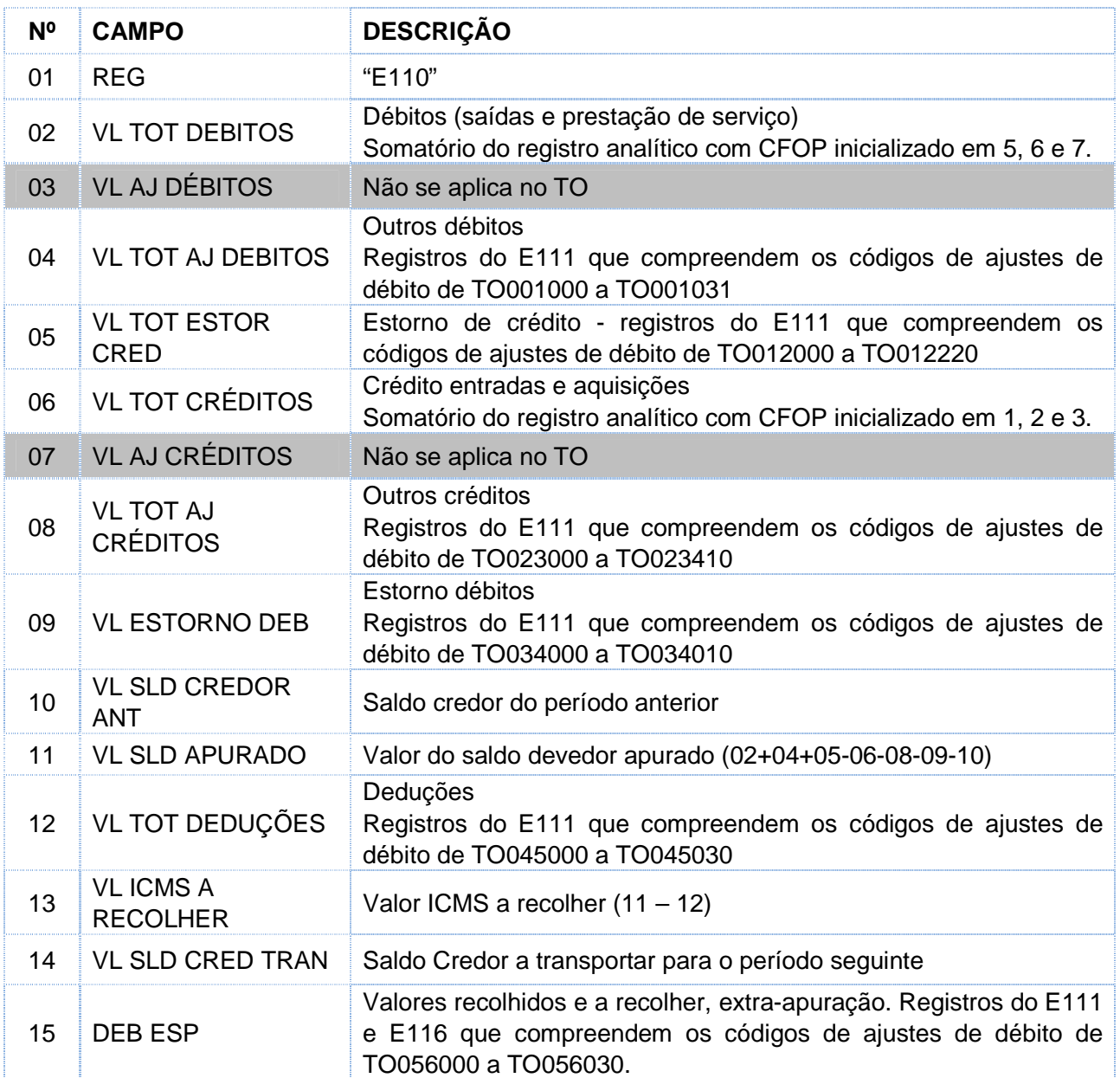

## **Notas:**

1. Os campos 02 a 14 se referem à apuração por débito e crédito;

2. No campo 02 deve ser lançado o valor total dos débitos oriundos dos documentos fiscais de saída, seu detalhamento ocorre nos Blocos C e/ou D;

3. Os campos 03 e 07 não devem ser informados para os contribuintes do Tocantins;

4. Os Campos 04 e 05 referem-se aos débitos lançados no momento da apuração, sendo seu detalhamento efetivado no registro E111;

5. No campo 06 devem ser informados os totais de créditos lançados por documentos Fiscais, cujo detalhamento é efetuado no Bloco C e D;

6. Os créditos lançados no momento da apuração são totalizados nos campos 08 e 09, cujo detalhamento ocorre no registro E111;

7. As deduções lançadas no momento da apuração são totalizadas no campo 12, cujo detalhamento está no registro E111;

8. O campo 15 totaliza os Débitos Especiais, como por exemplo, o diferencial de alíquota. Quando houver valores lançados neste campo irá gerar a obrigatoriedade dos preenchimentos dos registros E111, E113 e E116.

## **Registros E111, E112, E113, E115 e E116**

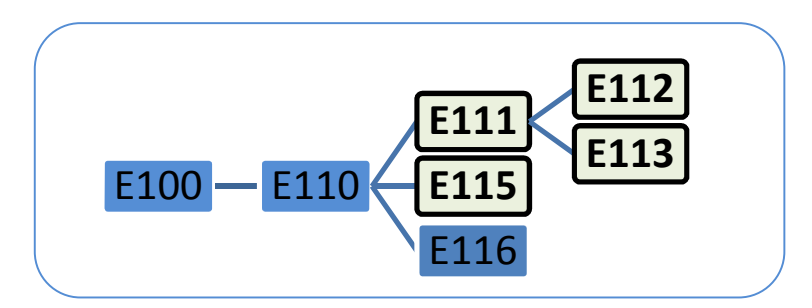

**E111** – Valores dos Ajustes (benefício/incentivo) da Apuração - este registro deve ser preenchido quando os campos 04, 05, 08, 09, 12 e 15 do E110 houver valores lançados. Ressaltando que haverá um E111 para cada código de ajuste lançado.

**E112** – Detalha o Ajuste de Apuração - identificando todos os documentos de arrecadação, processo administrativo ou judicial que determinou o recolhimento.

**E113** – É o detalhamento de cada documento fiscal compreendidos nos ajustes lançados no E111.

**E115** – Valores Declaratórios que não influenciam na Apuração do ICMS próprio - deverá ser informado um registro para cada código existente na tabela de "Informação Adicional da Apuração".

**E116** – Informa todos os pagamentos, realizados ou a realizar, referentes à apuração do ICMS do período. Devendo informar apenas o valor principal sem acréscimos legais.

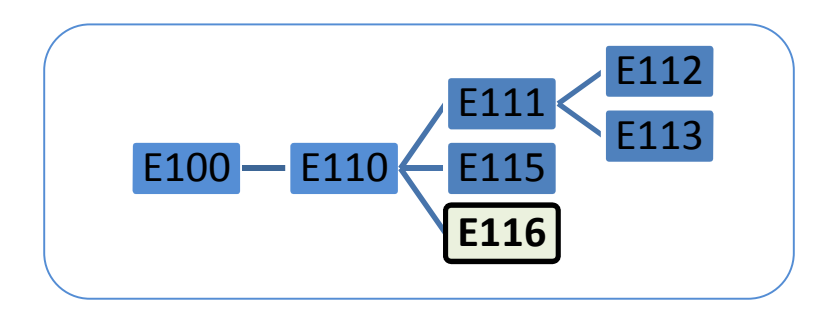

#### **Notas:**

1. O total das obrigações a recolher (campo 03 do E116) deve ser igual à soma dos campos 13 (VL\_ICMS\_RECOLHER) e 15 (DEB\_ESP) do registro E110;

2. Os campos 06, 07 e 08 do E116 devem ser informados para os recolhimentos que foram determinados por Auto de Infração, Ordem judicial ou Regime Especial, entre outros. Totalizar os valores por COD\_OR + COD\_REC + DT\_VCTO +IND\_PROC + NUM\_PROC.

## **2.2. Apuração do ICMS Substituição Tributária - ST**

## **2.2.1 Estrutura dos registros**

**E200** Período de Apuração do ICMS – ST. **E210** Apuração do ICMS – ST. **E220** Ajuste/Benefício/Incentivo da Apuração do ICMS – ST. **E230** Informações Adicionais dos Ajustes da Apuração do ICMS – ST. **E240** Informações Adicionais dos Ajustes da Apuração do ICMS – ST – Identificação dos documentos fiscais. **E250** Obrigações do ICMS a Recolher – ST.

## **2.2.2 Hierarquia dos Registros**

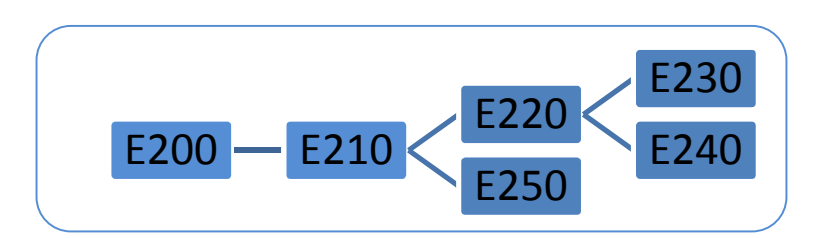

## **2.2.3 Descrições dos Registros**

**E200** – Um registro para cada Unidade da Federação onde o informante seja inscrito como substituto tributário, inclusive para as operações internas que envolvam a substituição.

**E210** – Apuração do ICMS-ST da UF.

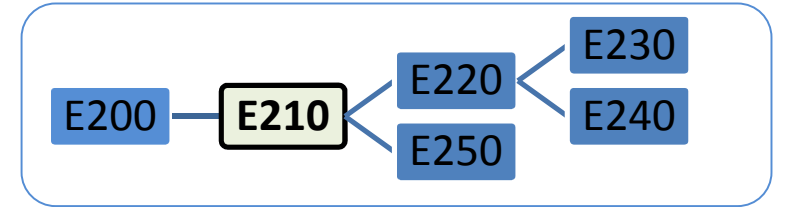

# **TABELA DE DESCRIÇÃO DO REGISTRO E210**

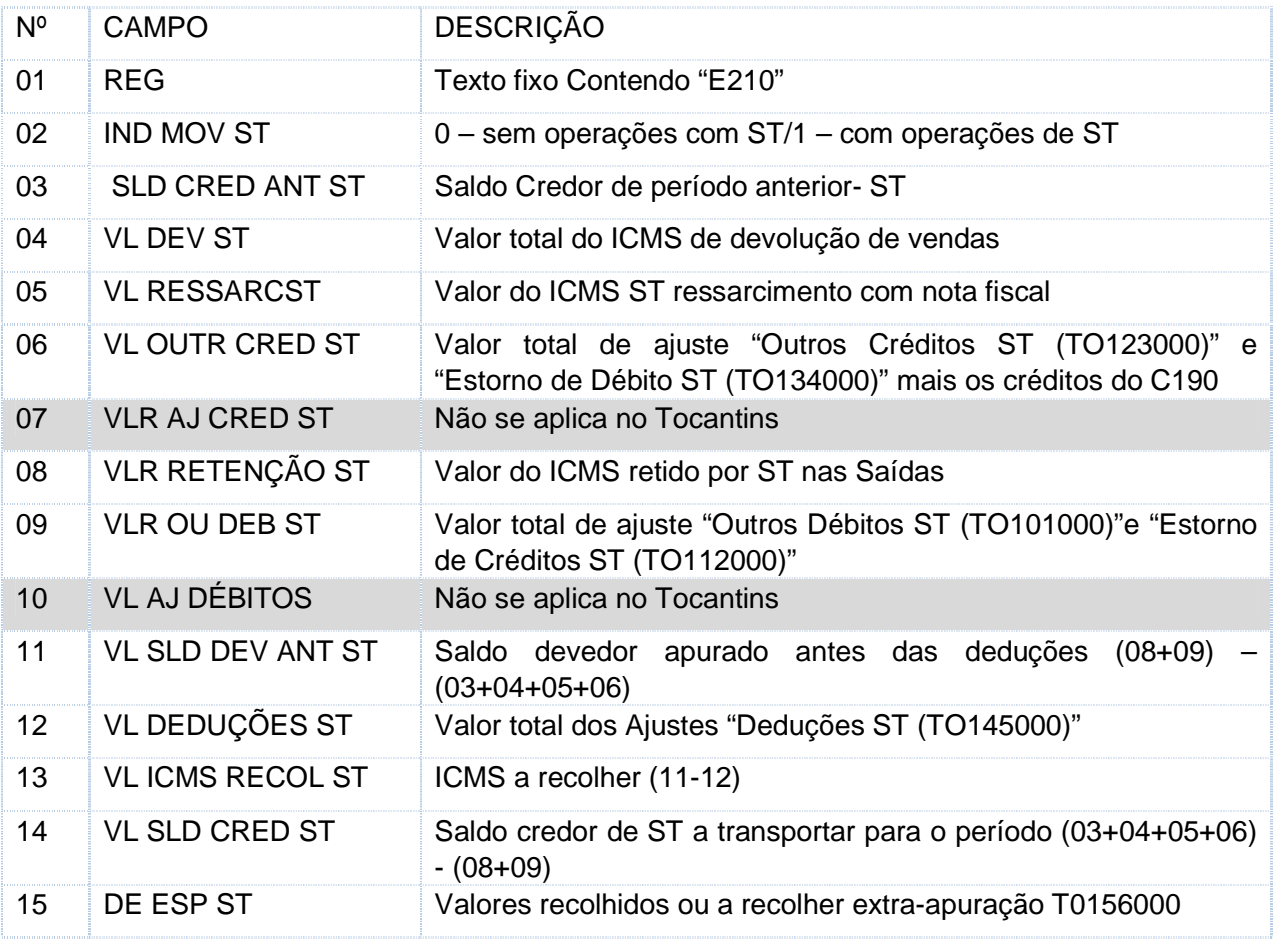

## **Notas:**

1. Os campos 03 a 14 se referem à apuração por débito e crédito, do ICMS-ST de mercadoria;

2. No campo 04 são totalizados os créditos de devolução lançados por documentos Fiscais, cujo detalhamento consta no Bloco C;

3. No campo 06 são registrados os créditos lançados por documento fiscal no C190 pela entrada (exceto devolução) e os outros créditos detalhados no registro E220;

4. Os campos 07 e 10 não devem ser informados para os contribuintes do Tocantins;

5. No campo 08 são lançados os débitos por documentos Fiscais; o detalhamento desses é feito nos registros analíticos do Bloco C e D;

6. No campo 09 são lançados os débitos no momento da apuração; o detalhamento desses é no reg. E220;

7. No campo 12 são lançadas as deduções no momento da apuração; o detalhamento dessas é no reg. E220.

8. O campo 15 totaliza os Débitos Especiais;

## **Registros E220, E250, E230 e E240**

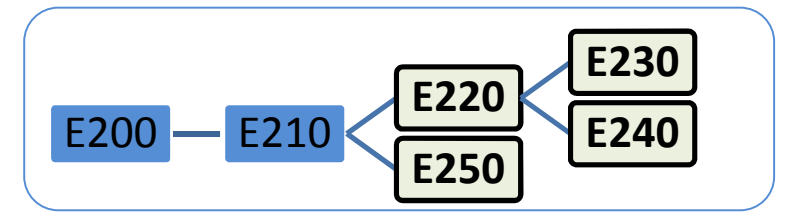

**E220** – Valores dos Ajustes da Apuração e Dedução do ICMS-ST.

Estes campos devem ser preenchidos quando os campos 06, 09, 12 e 15 do E210. Este registro deve ser preenchido quando houver lançamento no E210. Para cada código de ajuste lançado haverá um E220.

**E230** – Este registro deve ser preenchido quando houver lançamento no E220, refere-se ao ajuste de Apuração que foi determinado por processo específico, identificando documento de arrecadação, processo fiscal ou judicial que determinou o recolhimento.

**E240** – Ajuste de Apuração baseado em Documento Fiscal é o detalhamento de cada documento fiscal lançado como ajuste no E220.

**E250** – Informa todos os pagamentos, realizados ou a realizar, referentes à apuração do ICMS ST do período e da UF, ou pago antecipadamente.

## **SEÇÃO 03. TEMAS MAIS FREQUENTES DAS PERGUNTAS E RESPOSTAS**

## **3.1 DIFERENCIAL DE ALÍQUOTA**

Informar o valor do ICMS diferencial de alíquota no campo 15 (débitos especiais) do Registro E110, preencher o Registro E111, utilizando o código de ajuste de apuração de TO055010 para consumo ou TO055020 para ativo imobilizado. Identificar os documentos fiscais no registro E113 e os códigos das obrigações a recolher (090) e da receita (150) no registro E116.

O registro C197, e campos 03 e 07 do E110 não se aplicam ao Estado do Tocantins.

## **3.2 DOCUMENTO EXTEMPORÂNEO**

A escrituração de documentos referente a períodos anteriores, extemporâneos, ao de referência da EFD devem ser registrados no campo 06 do Registro C100 com códigos da situação do documento fiscal (COD\_SIT) igual a "1", "3" ou "7". Situação esta, em que o documento fiscal terá data diferente ao período da escrituração informado no registro 0000.

Para documentos fiscais de entrada, os créditos serão considerados normalmente na apuração, no entanto, para documentos fiscais de saídas, os valores de impostos não

serão totalizados no período da EFD, devendo os tributos ser recolhidos com os acréscimos legais cabíveis.

## **3.3 EMISSOR DE CUPOM FISCAL - ECF**

#### **3.3.1 Registros do ECF**

Identificar os equipamentos de ECF no registro C400, redução Z no registro C405, se houver PIS e confins, preencher o C410. Discriminar os valores por códigos de totalizadores da Redução Z no C420, o resumo de itens do movimento diário no C425 e o registro analítico do movimento diário no C490.

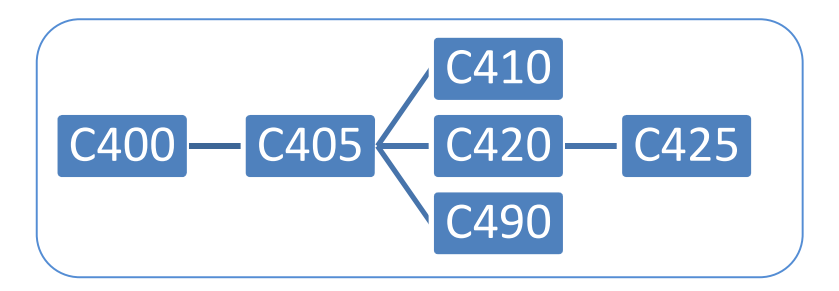

## **3.3.2 Registro das operações acobertadas por ECF e nota fiscal**

Nos casos em que a nota fiscal for emitida em substituição ao cupom fiscal já emitido, para a mesma operação; escriturar a nota fiscal que teve o cupom fiscal referenciado utilizando o CFOP 5929 ou 6929 e preencher C100 - registro de nota fiscais/ C110 – informações complementares/ C190-registro analítico do documento/ C114 - cupom fiscal referenciado.

Escriturar normalmente o cupom fiscal, preenchendo os campos: C400: ECF / C405: Redução Z / C410: (se houver PIS e confins) / C420: Totalizadores parciais da Redução Z /C425: Resumo de itens do movimento diário / C490: Registro analítico do movimento diário.

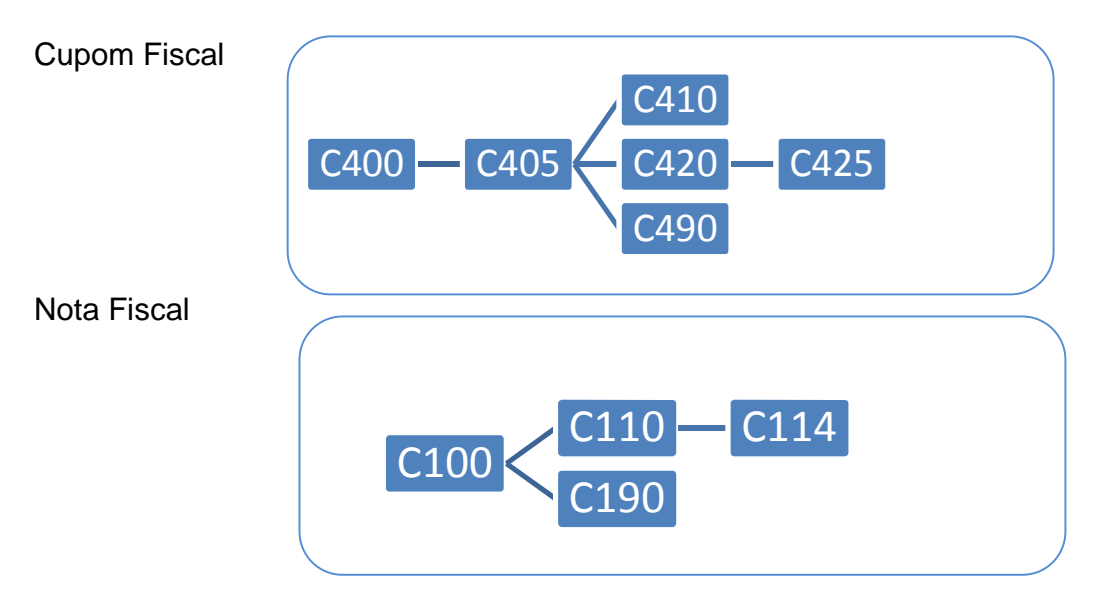

## **3.4 ENERGIA ELÉTRICA**

As operações de entradas, por todos os contribuintes adquirentes/consumidores, e as operações de saídas, pelos contribuintes do segmento de energia elétrica, são informadas nos registros C500 e filhos.

As empresas concessionárias de energia elétrica, que não estão obrigadas ao convênio ICMS Nº 115/2003 devem preencher os registros C600 e filhos

As empresas concessionárias de energia elétrica, que estão obrigadas ao convênio ICMS Nº 115/2003 devem preencher os registros C700 e filhos.

As empresas distribuidoras de energia elétrica que forneçam para outros estados (operações interestaduais) devem preencher os registros 1500 e filhos.

#### **3.5 REGIMES ESPECIAIS**

#### **3.5.1 Benefício Fiscal (Lei 1.201/01) – Comércio Atacadista**

Se houve aproveitamento de crédito nas entradas, estorná-lo completamente no campo 05 do E110 (valor total de ajustes "estornos de créditos"), preencher o E111 com o código de ajuste TO012220.

Exceto:

- nas devoluções de mercadorias comercializadas;
- na aquisição de mercadoria sujeita ao regime de substituição tributária, nos percentuais de:
	- $\checkmark$  6% da base de cálculo do ICMS, das entradas originadas das regiões Sul e Sudeste, excluídas as do Estado do Espírito Santo, quando: do cálculo do ICMS a ser retido pelas operações subsequentes, além, do crédito destacado na nota fiscal correspondente; e quando o recolhimento do ICMS substituição tributária tenha sido retido na operação anterior. Registrar no campo 08 do E110 e o ajuste TO023051 no E111.
	- $\checkmark$  1% da base de cálculo, nas entradas originadas das regiões Centro-Oeste, Norte e Nordeste, incluídas as do Estado de Espírito Santo, nas mesmas hipóteses previstas no item anterior. Registrar no campo 08 do E110 e ajuste TO02352 no E111.

Se não houve o aproveitamento dos créditos e/ou já foi estornado, registrar o valor total do crédito presumido (15% das operações internas e 11% das operações interestaduais sobre as saídas) no campo 08 do E110 (valor total de ajustes a crédito), preencher o E111 (ajuste TO023040 – internas- 2% e ajuste TO023050 – interestaduais - 1%), preencher o E116, utilizando "000" (ICMS a recolher) como código das obrigações a recolher.

Essa apropriação de crédito fiscal presumido deve ser feito de forma que a carga tributária efetiva do ICMS resulte da aplicação dos percentuais de:

- a) 2% nas operações internas;
- b) 1% nas operações interestaduais destinados à Pessoa Jurídica.

### **3.5.2 Benefício Fiscal (Lei 1.790/07)– Comércio Atacadista de Medicamentos**

O contribuinte beneficiário desta lei é dispensado do recolhimento do ICMS Substituição Tributária pelas entradas e é o substituto tributário pelas operações de saídas subsequentes, quando o imposto devido por Substituição Tributária não for retido anteriormente.

Se houve aproveitamento de crédito nas entradas, estorná-lo completamente no campo 05 do E110 (valor total de ajustes "estornos de créditos"), preencher o E111 com o código de ajuste TO012220. Exceto:

- nas devoluções de mercadorias comercializadas;
- do ICMS referente ao crédito na proporção das saídas interestaduais;
- do ICMS/ST quando este for retido pelo remetente, do valor do ICMS retido anteriormente pelas entradas,
- nas saídas para exportação, relativos ao Programa Cheque Moradia, instituído pela Lei 1.532/2004.

Se não houve o aproveitamento dos créditos e/ou já foi estornado, registrar o valor total do crédito presumido (14% das operações internas e 11% das operações interestaduais sobre as saídas) no campo 08 do E110 (valor total de ajustes a crédito), preencher o E111 (ajuste TO023055 – internas- 3% e ajuste TO023056 – interestaduais - 1%), preencher o E116, utilizando "000" (ICMS a recolher) como código das obrigações a recolher.

Essa apropriação de crédito fiscal presumido deve ser feito de forma que a carga tributária efetiva do ICMS resulte da aplicação dos percentuais de:

- a) 3% nas operações internas;
- b) 1% nas operações interestaduais destinados à Pessoa Jurídica;

#### **3.5.3 Demais benefícios Fiscais**

Observar a descrição dos benefícios acima descritos, alterando códigos de ajustes de acordo com a Tabela 5.1 (Anexo I da Portaria SEFAZ nº 1.560/2010).

## **3.6 SUBSTITUIÇÃO TRIBUTÁRIA**

#### **3.6.1 Não possui inscrição como Substituto Tributário**

O valor do ICMS Substituição Tributária - ST deve ser considerado como custo, não terá direito ao crédito na conta gráfica. Adiciona-se a ST ao custo do produto, se houver vários produtos, rateia-se a ST entre eles.

#### **3.6.2 Devoluções de vendas de produtos de Substituição Tributária**

Lançar o crédito direto na apuração em "Outros créditos ICMS ST".

As devoluções de vendas quando originária do próprio Estado (CST 010, CFOP 1411) e de Outro Estado (CST 010, CFOP 2411) deverão ser registradas normalmente nos valores pertinentes aos respectivos campos e estes serão levados para apuração registros E100, E200 e filhos.

#### **3.6.3 Substituição tributária pelas entradas**

Ao registrar as entradas não se deve informar a base de cálculo, nem o ICMS das mercadorias que serão objeto do cálculo da ST (C100, C170, C190) mesmo que haja o destaque do imposto no documento fiscal. Informar o CST 060, CFOP 2.403 e o valor total do item (valor dos produtos + valor da ST rateada).

#### **3.6.3.1 Apuração do ICMS substituição tributária, a recolher**

Deverá ser feito o registro nos ajustes, da seguinte forma: preencha os registros E200 (período), E210 (campo15 débitos especiais ST), E220 (código de ajuste: TO156000), E240 (documentos fiscais), E250 (campo 02 - código da obrigação a recolher "001" e campo 05 - código da receita "140").

#### **3.6.3.2 ICMS substituição tributária retido anteriormente**

O valor do ICMS Substituição Tributária - ST deve ser adicionado ao valor do produto, não terá direito ao crédito na conta gráfica. Se houver vários produtos, sujeitos a este regime (ST) rateia-se o valor da ST entre eles. Não será necessário gerar o registro E210 e seus filhos nesta operação.

#### **3.6.4 Substituição tributária pelas saídas**

A Substituição tributária pelas saídas efetivadas mediante termo de acordo firmado com o Estado do Tocantins deverá observar os procedimentos descritos, específicos para cada benefício fiscal concedido. Situações que não tiverem termo de acordo firmado entram nos casos de apuração normal da substituição tributária (E200 e filhos).

#### **3.7 OUTRAS INFORMAÇÕES (BLOCO 1)**

No Tocantins as informações pertinentes aos registros do Bloco 1 devem ser informadas sempre que ocorrerem.

**ATENÇÃO: Para todos os blocos e registros da EFD, sempre observar a obrigatoriedade dos registros, para seu tipo de Perfil: O – obrigatório; OC – obrigatório se ocorrer; N – não obrigatório.**